# UNIVERSIDAD TECNOLÓGICA DE CAMPECHE

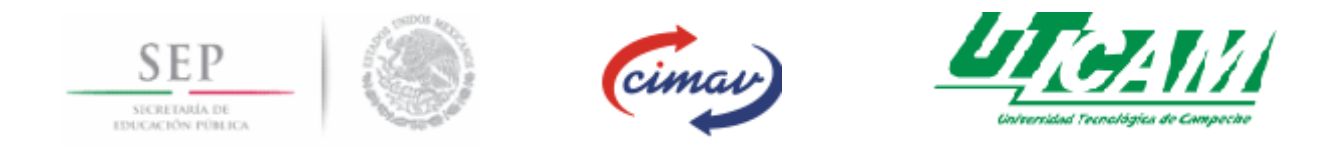

# **DESARROLLO Y CARACTERIZACIÓN DE MATERIAL COMPUESTO MATRIZ YESO PARA INCUBADORA DE HUEVOS DE** COMPUESTO MATRIZ YESO PARA INCUBADORA DE HUEVOS DE<br>AVE DE CORRAL ENERGÉTICAMENTE SUSTENTABLE PARA **ZONAS MARGINADAS DEL ESTADO DE CAMPECHE**

**AUTOR**: Ramón Sarao Calderón.

# **DIRECTORES DE TESIS:**

- C. Dr. Pedro Sánchez Santiago.
- Dr. Emilio Álvarez García

## **AGRADECIMIENTOS**

Le doy gracias a Dios por haberme permitido vivir hasta este día, el haberme guiado a lo largo de mi vida, por ser mi apoyo, mi luz y mi camino. Por haberme dado la fortaleza para seguir adelante en aquello momentos difíciles y en mis debilidades.

También debo agradecer al rector de la universidad el Ing. Manuel de Jesús Cordero Rivera, a la secretaria académica la Lic. Oresbia Abreu Peralta y al director de carrera el ing. Roberto Maldonado García, por su apoyo incondicional, por creer en mi trabajo y por darme la posibilidad de establecerme este nuevo logro.

Mi más profundo y sincero agradecimiento a todas aquellas personas que con su ayuda han colaborado en la realización del presente trabajo, en especial al Dr. Emilio Álvarez García, Dr. Pedro Sánchez Santiago director de esta investigación, por la orientación, el seguimiento y la supervisión continúa de la misma.

Gracias a mi familia por apoyarme, no tan solo en este proyecto, sino a lo largo de nuestra vida juntos, por su comprensión y el respeto ante momentos indiferentes, por su admiración por los metas y objetivos logrados y por su amor hacia mí. Sin más por el momento, espero que este trabajo sea de interés para todas las personas que deseen revisarlo.

I

# ÍNDICE

# **CAPÍTULO I INTRODUCCIÓN**

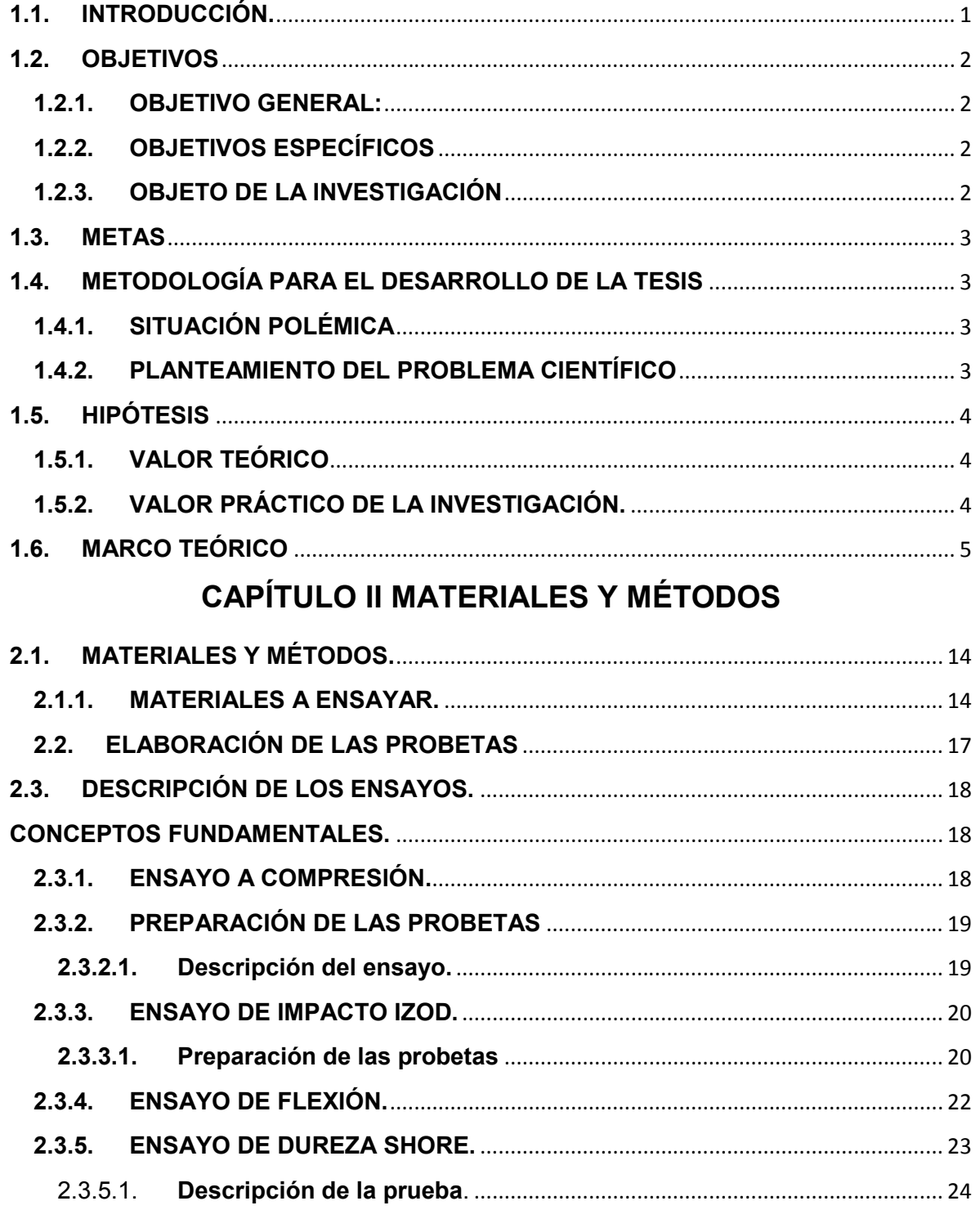

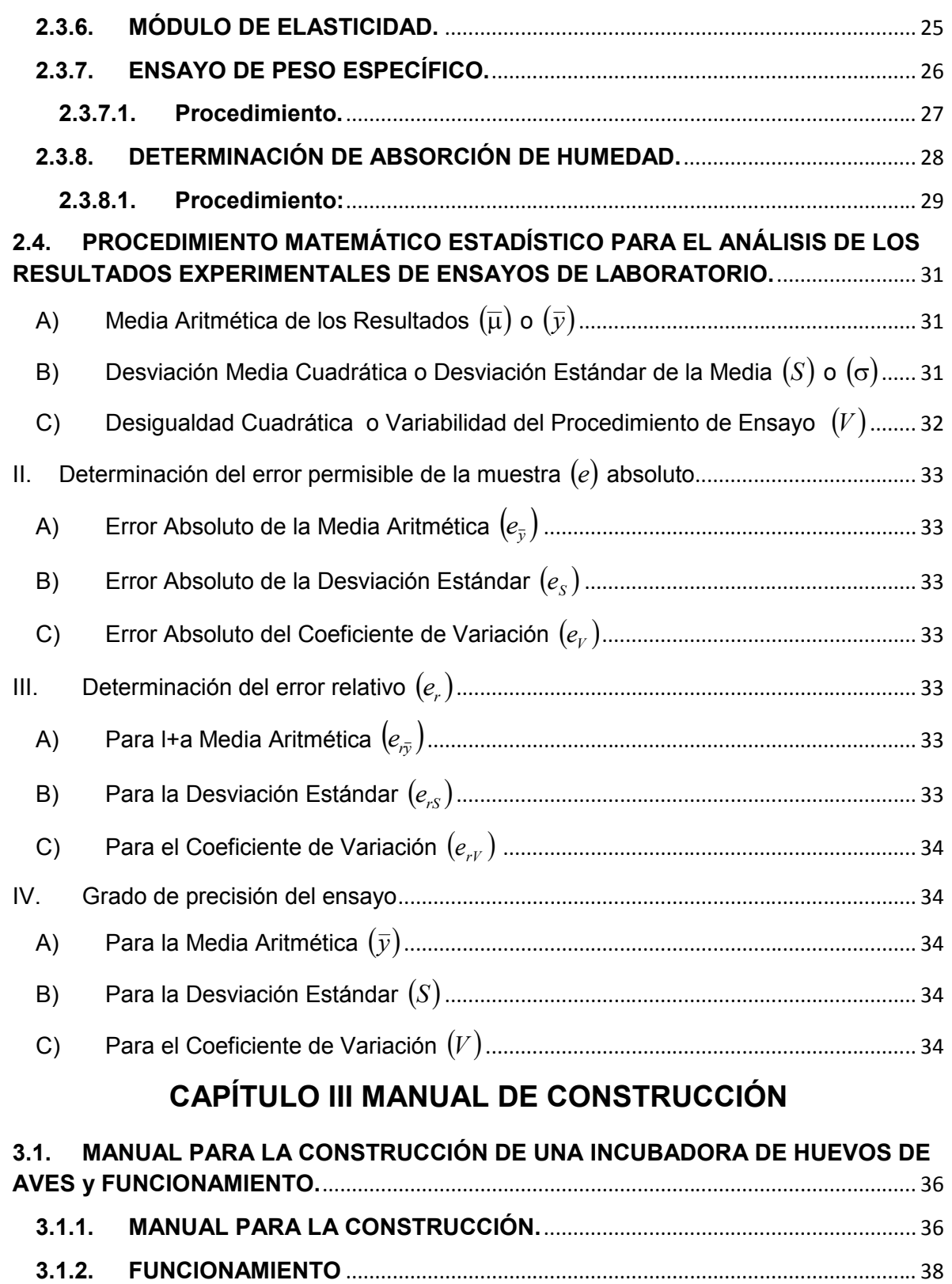

# **CAPÍTULO IV RESULTADOS**

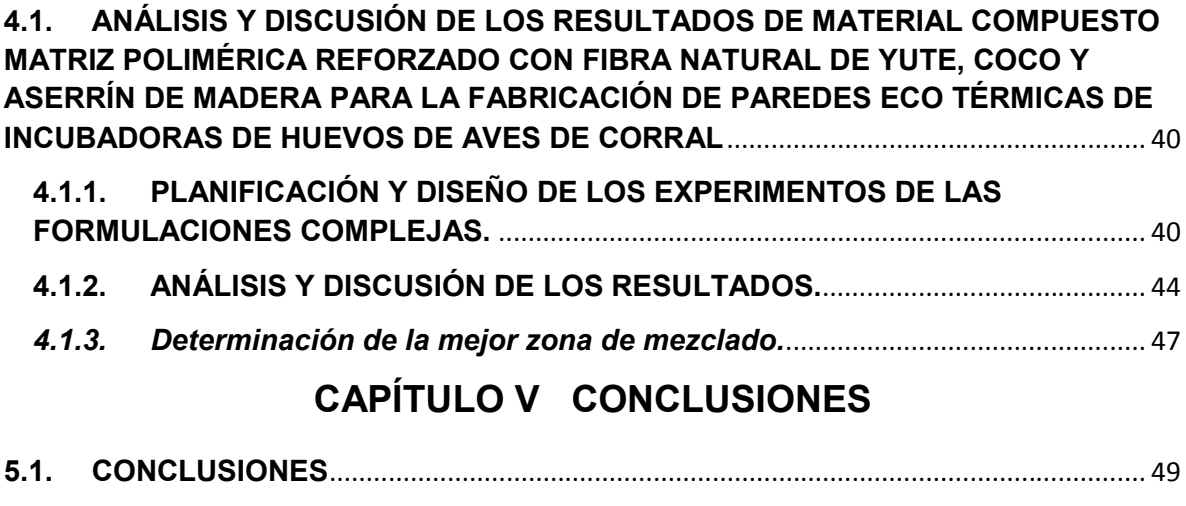

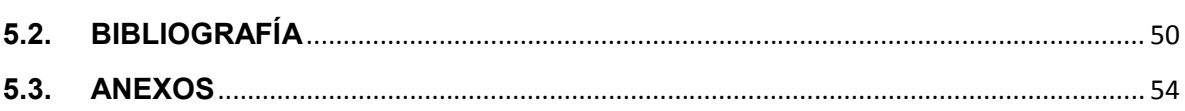

# **CAPÍTULO I INTRODUCCIÓN**

## **1.1. INTRODUCCIÓN.**

La incubación artificial de huevos no es un nuevo concepto en la industria alimentaria del sector avícola, es una técnica de uso común entre las personas que practican actividad relacionada con el manejo de las aves en épocas pasadas. No obstante, para acceder a los beneficios de la incubación artificial es necesario contar con un equipo especializado, una incubadora, que mantenga bajo control las condiciones necesarias para llevar a buen término el desarrollo embrionario de las aves, este término utilizado de manera correcta revelará el éxito de la práctica.

Con ello el proyecto que se requiere presentar, mantiene las bases del funcionamiento de cualquier incubadora para este activo, lo esencial de lo propuesto es el uso de material fácil de adquirir en la zona como son el aserrín, yute y fibra de coco; el cual es utilizado para que sea energéticamente sustentable con respecto a las variadas temperaturas que se registran en la zona y proyectada hacia los pequeños productores del estado de Campeche, por los bajos costos de los componentes, como son el uso de focos de 100 wats, dimmer atenuador, termostato, ventiladores, cables de uso rudo, termómetro ambiental, etc.; a comparación de lo último en tecnología que nos proporcionan incubadoras modernas, automatizadas, con sensores, monitoreo electrónico, entre otros, pero con un elevado costo que es difícil de adquirir por un campesino.

Otro propósito del proyecto es ayudar a mantener y sustentar el desarrollo alimenticio de estas personas ya que con las labores que realizan es muy difícil tener la economía estable, para tan siquiera comprar un pollo, por los costos actuales de este producto, el cual favorecerá la producción propia del alimento y disminuirá el índice de desnutrición en los niños de esta zona.

## **1.2. OBJETIVOS**

## **1.2.1. OBJETIVO GENERAL:**

Desarrollo y caracterización de material compuesto matriz yeso para paredes de incubadoras de huevos de aves de corral para usarse en zonas marginadas del estado de Campeche y que ayude a la alimentación de los habitantes, la reproducción de aves de corral, y la generación de empleo.

## **1.2.2. OBJETIVOS ESPECÍFICOS**

- 1 Realizar un estudio bibliográfico sobre los métodos y procedimientos para el diseño y fabricación de incubadoras para huevos de aves de corral.
- 2 Realizar un estudio sobre la influencia de la temperatura, humedad, ventilación, y volteo sobre la calidad de la producción durante el proceso de incubación.
- 3 Realizar un análisis de los materiales más adecuados para la fabricación de la incubadora de huevos de ave de corral.
- 4 Desarrollar el manual de usuario y de mantenimiento de la incubadora.

## **1.2.3. OBJETO DE LA INVESTIGACIÓN**

Incubadora de huevos de aves de corral energéticamente sustentable para las zonas marginadas.

## **1.3. METAS**

- 1. Desarrollar el **PROTOTIPO** de la incubadora para usarse en zonas marginadas del estado de Campeche.
- 2. Mejorar la alimentación y el autoconsumo de carne y huevo de las zonas marginadas.
- 3. Mejorar la calidad de vida de la población marginada.

## **1.4. METODOLOGÍA PARA EL DESARROLLO DE LA TESIS**

- 1. Determinar los atributos para diseñar la incubadora de huevos de ave de corral.
- 2. Desarrollar manuales de usuario.

## **1.4.1. SITUACIÓN POLÉMICA**

La necesidad de producir alimentos tales como carne y huevo para los habitantes de las zonas marginadas, para con ello satisfacer las necesidades de la población y disminuir el índice de desnutrición.

## **1.4.2. PLANTEAMIENTO DEL PROBLEMA CIENTÍFICO**

Que características y propiedades debe tener la tecnología de la incubadora y los materiales a emplear en la fabricación de la misma.

## **1.5. HIPÓTESIS**

Es posible mediante el desarrollo y caracterización de un material compuesto de características eco térmica, diseñar y construir una incubadora que garantice calidad y productividad para ser utilizadas por la población de las zonas marginadas, logrando desarrollar una adecuada producción de carne y huevo.

## **1.5.1. VALOR TEÓRICO**

- 1. Se brindan los aspectos teóricos fundamentales relacionado con las materiales y tecnologías utilizadas en la fabricación de incubadoras de aves de cerrar, así como de los parámetros que influyen el proceso y calidad de la incubación artificial de huevos de aves de corral.
- 2. Se brinda la ecuación de regresión que caracteriza el comportamiento de la las propiedades térmicas y de resistencia de los materiales desarrollados para la fabricación de la incubadora de huevos de aves de corral.

## **1.5.2. VALOR PRÁCTICO DE LA INVESTIGACIÓN.**

Se le da solución a la problemática de la de la producción de alimentos en las zonas marginadas del estado de Campeche, mediante el diseño y construcción de una incubadora energéticamente sustentable, de fácil manejo, mantenimiento y reparación.

## **1.6. MARCO TEÓRICO**

La incubación artificial de huevos de aves es una práctica de uso común entre las personas dedicadas al manejo y explotación de las aves. Sin embargo, no todos cuentan con incubadoras artificiales, en parte, por el alto costo que tienen, lo que redundaría en un incremento en los costos de producción.

El presente trabajo tuvo como objetivo el de diseñar y probar la factibilidad de construir una incubadora casera para huevo de gallina, con materiales de bajo costo y accesibles para el pequeño productor. Para ello se realizó primeramente una revisión de los aspectos más relevantes que determinan la incubabilidad de los huevos, como son los aspectos de calidad del huevo, temperatura de incubación, ventilación, volteado de los huevos, higiene del equipo y factores biológicos de las aves.

Tomando en cuenta la información recabada se procedió a diseñar y construir una incubadora con material fácilmente accesible para cualquier persona, como son: Yeso, fibra de coco, aserrín de madera focos de 150watts, dimmer Atenuador, multímetro, ventiladores para modulares con capacidad de 12 watts, eliminador de corriente de 12 watts, malla de harnero, charola de aluminio o lámina galvanizada, cable de manejo rudo, pintura de aceite y termómetro ambiental, entre otros; todo con un costo menor a los \$ 1,000.00, que representa menos de la mitad de lo que cuesta una incubadora de fábrica.

En la explotación avícola es de importancia la utilización de la incubación artificial, pues no es posible depender de un par de gallinas

cluecas para obtener los productos en el momento y en cantidad que uno desea. Con la incubadora, el avicultor se independiza, ya que puede obtener los pollos cuando desee (Schopflocher, 1994).

El término "Incubación Artificial" se refiere al uso de equipo mecánico para reemplazar a la gallina u otra ave clueca en el proceso de incubación de los huevos. Aunque las incubadoras actuales son maravillas del mundo actual por su magnífico control de las condiciones necesarias para sostener un proceso biológico, la práctica de la incubación artificial y la construcción de incubadoras son muy antiguas (Austic y Malden, 1994).

La incubación artificial de los huevos de aves se ha practicado por el hombre desde las primeras civilizaciones de China y Egipto, más de 1,000 años A.C. En tales métodos de incubación el éxito o fracaso dependían casi por completo del juicio sobre la temperatura y humedad que hacía la gente, constituyendo un arte más que una ciencia (Haro, 1999). De acuerdo con Allcroft y Beer (1974), los primeros métodos de incubación moderna se inician con el trabajo del Físico Réaumur, publicado en París en 1749, en el que informó acerca del éxito obtenido al incubar huevos en un cajón diseñado por él, en el cual se controlaba la temperatura mecánicamente.

La Enciclopedia Encarta 2007 (Microsoft 1993-2006) menciona también que los principios y la práctica de la incubación artificial eran conocidos desde tiempos de los egipcios, pero añade que ellos usaban hornos para empollar huevos en gran número y que esta técnica fue transmitida a lo largo de generaciones y posteriormente fue descubierta por viajeros que visitaron Oriente Medio en el siglo XVII.

Los intentos de introducir el método en Europa por aquella época, no obstante, no tuvieron éxito.

Esta enciclopedia señala que Réaumur fue un distinguido miembro de la Academia Francesa de las Ciencias y que en 1749 publicó un trabajo sobre los hornos de incubación egipcios en su libro "El arte de empollar y criar aves domésticas en cualquier momento del año, bien por medio de lechos calientes o por fuego común". Desarrolló incubadoras que usaban el calor de lechos de estiércol en fermentación y que tenían un sistema de tubos de ventilación y la temperatura se medía con un termómetro de alcohol.

Hacia 1816 se hizo público otro sistema que empleaba tuberías de agua caliente dispuestas en capas planas y unidas a una caldera. La temperatura del agua se regulaba por medio de un termostato metálico de expansión, uno de los primeros en ser inventados y obtener una patente en 1778. A partir de allí surgieron múltiples variaciones en Francia, Reino Unido y Estados Unidos, pero ninguna de ellas era realmente práctica. La invención de un termostato por Richard Hearson en 1881 marcó el inicio de la industria incubadora moderna en muchos lugares.

Con el desarrollo de un sistema eléctrico en 1923, llegó la era de los sistemas modernos de incubación. Hoy en día, la incubación es un eslabón esencial en la cadena de producción de las empresas avícolas productoras de pollos.

Las unidades mecanizadas son capaces de hacerse cargo de más de 250,000 huevos de gallina a la semana. Se prevé que en el futuro

se pondrá mayor énfasis en la tecnología para mantener los niveles sanitarios, la inmunización in ova, así como para satisfacer las necesidades de unas limitaciones medioambientales cada vez más rígidas (Microsoft, 2007).

A partir de entonces se han diseñado infinidad de modelos de incubadoras, y aunque los elementos tecnológicos han evolucionado año tras año, los principios en los que se sustenta de la incubación siguen siendo los mismos.

Al adoptar el método artificial para la incubación, el factor principal y de más importancia es la elección de la incubadora; hay infinidad de marcas actualmente para escoger la que mejor convenga; por su forma, su tamaño y la clase de combustible que emplean para su funcionamiento (Escamilla, 1984).

Las ventajas que presenta la incubación artificial sobre la incubación natural son muy grandes, dado que se pueden criar pollos más uniformes en la época y en la cantidad que la persona lo desee; la producción puede hacerse de manera continua, con poco esfuerzo y con la posibilidad de reducir los costos de producción e incrementando la oferta del producto; se puede eliminar la presencia de enfermedades y plagas que afecten a los polluelos, y permite hacer una selección más eficaz tanto en las aves como en el huevo. En el caso de la producción avícola, puede decirse que mucho de su éxito se debe al uso de incubadoras puesto que son un método industrial excelente para la producción de pollo.

Quintana (1999) define la incubabilidad como la capacidad que posee un huevo fértil para desarrollar el embrión en tanto que Schopflocher (1994) considera que incubabilidad es la facultad que posee un huevo para desarrollar el embrión hasta término.

Quintana (1999) indica que la incubabilidad es una cualidad genética que puede mejorarse si se adoptan los métodos de selección y reproducción apropiados, aunque, por otra parte menciona que son muchos los factores que influyen para que un huevo posea una buena incubabilidad, entre los que destaca el manejo y almacenamiento defectuosos, la infertilidad, la contaminación de los huevos, defectos en el cascarón y diferencias en el tamaño, malas condiciones de incubación, problemas genéticos, enfermedades de los reproductores, así como una fecundación deficiente.

Quintana (1999) menciona que aun dentro de los huevos fértiles el porcentaje de fertilidad varía en función de ciertos factores, por lo que es necesario hacer una selección del huevo antes de meterlos a incubar un tiempo de almacenamiento, libres de contaminantes, sin defectos en el cascarón y que no presente manchas de sangre o carne, de un tamaño uniforme superior a los 50 g, que provengan de progenitores sin problemas genéticos ni enfermedades; al ovoscopiado deberá asegurarse que no posean doble yema y que la cámara de aire esté en buena posición El huevo de gallina fecundado sometido a la incubación requiere 21 días para eclosionar como

Término medio, la fecha puede adelantarse o retardarse en 12 a 24 horas y aún más (Schopflocher, (994).

La temperatura es quizá el factor más crítico en la incubación y nacimientos de aves de corral (Austic y Malden, 1994). Para Ensminger (1979) el sobrecalentamiento es más peligroso que la temperatura baja, pues acelera el desarrollo, provoca anormalidades embrionarias y disminuye la proporción de nacimientos.

Los huevos deberán calentarse lentamente en la incubadora. El choque de calentar los huevos demasiado rápido causa que se condense la humedad sobre la cáscara (Smith, 2000).

El desarrollo del embrión es un proceso secuencial, cuando la temperatura sube de lo indicado, los diferentes tejidos del embrión, como huesos, piel u otros órganos no crecen al mismo ritmo.

La temperatura puede llegar a 39.4 C en la superficie del huevo. Para Austic y Malden, (1994) los pollitos nacerán si los huevos se mantienen a una temperatura de 35-40.5 C. Más allá de estos puntos, en esencia no cabe esperar nacimientos.

La temperatura óptima de incubación no es la misma para todos los huevos. North y Bell, (1994) menciona que hay algunas causas que lo determinan:

- El tamaño del huevo.
- La calidad del cascarón.
- Genéticas (inclusive raza y línea del pollo).
- La edad del huevo cuando es colocado para incubarse.
- La humedad del aire durante la incubación.

El termómetro se debe de colocar una pulgada arriba del piso y no debe de tocar los huevos o los lados de la incubadora (Smith, 2000).

La humedad del aire afecta el peso del huevo. Se requiere una pérdida de peso del huevo de entre 13% y 14% para obtener un tamaño adecuado de celda de aire. Si la celda de aire no es lo suficientemente grande, un exceso de líquido permanece en el huevo y el pollito se ahogará cuando trate de alcanzar la celda de aíre, a esta altura sus pulmones se han expandido y necesitan aíre en vez de líquido. El exceso de humedad en el ambiente impide que el huevo pierda peso por medio de la evaporación, mientras una humedad demasiado baja provoca una pérdida excesiva de vapor de agua. El tamaño inadecuado de las celdas de aíre; reducen la tasa de nacimientos y la calidad de los pollitos, (Taylor, 1997).

Quintana (1999) menciona que la humedad relativa ideal es del 55%. Un método óptimo para determinar la humedad apropiada es el ovoscopiado y observar el tamaño de la celda de aire.

Como la incubación progresa, el tamaño de la celda aumenta a causa de la perdida de humedad. La charola que proporciona la humedad deberá cubrir por lo menos la mitad del piso durante los 18 días, al tiempo de que comiencen a nacer se debe de aumentar la humedad agregando otra charola o una esponja mojada. La humedad es levantada por aumentar el área de la superficie de agua.

La ventilación tiene tres funciones importantes:

- 1 Permitir la respiración del embrión, al mantener un mínimo de 21 a 22% de oxígeno en la incubadora.
- 2 Limitar el CO de la atmósfera en un nivel inferior del 0.5% y nunca rebasar el 1%, pues se provocaría lento desarrollo embrionario y, como consecuencia, retardo en el nacimiento, hemorragias en el blastodermo y amnios, mal posiciones del embrión y menor índice de nacimientos.
- 3 Repartir uniformemente la temperatura y humedad, por lo cual se debe conservar limpias las aspas de los ventiladores y las entradas y salidas de aire (Quintana, 1999).

Dado que al parecer, las concentraciones normales de oxígeno y CO representan el entorno gaseoso óptimo para incubación de huevos, no se requieren medidas especiales de control de estos gases en las incubadoras, aparte de una circulación adecuada de aíre fresco a temperatura y humedad apropiadas (Austic y Malden, 1994).

Una ventilación inadecuada puede ocasionar el desarrollo anormal del pollito, con problemas como: plumas sin cañón, yemas largas, puede no estar totalmente cerrado el pollito por la pared abdominal, muerte en la cáscara, pollitos atascados o incubación prolongada, ombligos olorosos, pastoso, cuerpo blanco, pollitos letárgicos, ojos perdidos, otras anormalidades oculares, cerebro expuesto, muerte embrionaria de 3 a 6 días de incubación, embrión en el lado izquierdo, pollitos sin diente, muerte del embrión de 7 a 18 días de incubación (Smith, 2000).

En la incubación artificial los huevos son colocados con el extremo ancho hacia arriba y rotados de uno a otro lado a lo largo de su eje para producir el proceso de volteo.

Los huevos no deben voltearse en círculo porque esto provoca la ruptura del saco alantoideo y después la muerte embrionaria. Para mejorar la incubación de los huevos deben voltearse de la posición vertical a 45, luego al revés en la dirección opuesta en posición similar (North y Bell 1994).

El cambio de posición de los huevos durante la incubación ejerce una gran influencia en el desarrollo, pues evita la adherencia de los embriones a las membranas del huevo. Esta operación es esencial durante las dos primeras semanas de incubación y pierde importancia hasta ser innecesaria los dos últimos días del nacimiento (Quintana, 1999).

El volteo inadecuado puede originar: Embriones finalizados muertos en la cáscara, pollitos atascados en cáscara, deshidratados, pollitos con fragmentos pegados bajo las plumas, pollitos en mala posición, patas alrededor de la cabeza, malformaciones, muerte del embrión de 3 a 18 días (Smith, 2000).

La limpieza estricta en el interior de las incubadoras, reduce la introducción de organismos patógenos y minimizar la diseminación de los mismos, esta limpieza se logra mediante la remoción de todos los residuos existentes y el lavado con una solución detergente reduce el riesgo de infección de los embriones y de los pollitos recién nacidos. Una vez que se lavó se pone a secar y la incubadora está lista para ser usada de nuevo (Smith, 2000).

La fabricación no representa ningún impedimento ya que los materiales empleados en la construcción de la incubadora se consiguen con facilidad en comercios de casi cualquier municipio de la República Mexicana.

López D, J. [200] perfecciona la incubadora para huevos de ave, caracterizada por estar constituida a partir de un cuerpo que presenta una zona superior a manera de un tronco de pirámide, y una zona inferior igualmente configurada como un tronco de pirámide pero invertida, estando fabricadas las zonas y de poliuretano expandido, disponiendo de una fuente de calor en la zona inferior (3) compuesta por resistencias electrónicas reguladas por termostato , incorporando medios de aireación forzada configurados por un ventilado.

# **CAPÍTULO II**

## **2.1. MATERIALES Y MÉTODOS.**

#### **2.1.1. MATERIALES A ENSAYAR.**

A partir de los resultados del estudio bibliográfico sobre los materiales empleados en la fabricación de incubadoras para aves de corral y materiales compuestos y sus características fundamentales el presente capítulo centra su atención en el desarrollo de los materiales y los métodos experimentales para la obtención de un nuevo material compuesto matriz yeso. Se realiza la caracterización físico mecánica de las formulaciones propuestas sobre la base de que estas deberán satisfacer determinados requisitos resistencia mecánica y propiedades térmicas. Se evalúa el comportamiento de dichos compuestos al añadir en diferentes porcentajes fibras naturales tales como el yute, fibra de coco, y el aserrín de madera. La determinación. Con estos últimos resultados se procederá posteriormente a valorar si es económicamente factible la incorporación de este material compuesto matriz polimérica en la fabricación de incubadoras de ave de corral.

En este capítulo se estudia cómo influyen las diferentes concentraciones de los diferentes rellenos en las propiedades físico-mecánicas de los materiales desarrollados.

Para la realización de las pruebas, se estableció un diseño de experimento de mezcla, el cual se tomaron como factores de la matriz experimental los siguientes componentes:

Como matriz se usa Yeso de construcción del Tipo Tigre Básico con agua a una proporción 80/20.

- Fibra natural de coco.
- Yute en forma de tejido.
- Aserrín de madera.

Para validar los resultados de los ensayos experimentales y estudiar la influencia de las variables y comportamiento de las propiedades físico- mecánicas, los resultados experimentales se procesan utilizando el paquete profesional StatGraphics Centurión XV.II.

Para la mejor planificación de los experimentos e interpretación de los resultados se escogieron dentro del diseño experimental para mezclas los modelos lineales, cuadráticos y Cúbicos especiales. Se Tomó un SIPLEX CENTROIDE cúbico especial en el cual el número de corridas a planificar fueron de 10, teniendo para cada corrida tres réplicas lo cual garantiza una mayor precisión en los resultados.

La matriz experimental bajo la cual se realizan los experimentos se muestra en la tabla 2.1.1

| $N^{\circ}$    | Yute         |           |       | <b>Aserrín</b> |           |       | Coco        |           |       |
|----------------|--------------|-----------|-------|----------------|-----------|-------|-------------|-----------|-------|
|                | $\%$         | $V$ (cm3) | m(g)  | $\%$           | $V$ (cm3) | m(g)  | %           | $V$ (cm3) | m(g)  |
| $\mathbf{1}$   | 16.66        | 5.83      | 8.32  | 66.66          | 23.33     | 19.85 | 16.66       | 5.83      | 6.86  |
| $\overline{2}$ | 50           | 17.50     | 24.96 | 50             | 17.50     | 14.89 | $\mathbf 0$ | 0.00      | 0.00  |
| 3              | $\mathbf 0$  | 0.00      | 0.00  | 50             | 17.50     | 14.89 | 50          | 17.50     | 20.60 |
| $\overline{a}$ | 100          | 35.00     | 49.91 | $\mathbf 0$    | 0.00      | 0.00  | $\mathbf 0$ | 0.00      | 0.00  |
| 5              | 16.66        | 5.83      | 8.32  | 16.66          | 5.83      | 4.96  | 66.66       | 23.33     | 27.46 |
| 6              | 33.33        | 11.67     | 16.64 | 33.33          | 11.67     | 9.93  | 33.33       | 11.67     | 13.73 |
| 7              | $\mathbf{0}$ | 0.00      | 0.00  | 100            | 35.00     | 29.79 | $\bf{0}$    | 0.00      | 0.00  |
| 8              | $\mathbf 0$  | 0.00      | 0.00  | $\mathbf 0$    | 0.00      | 0.00  | 100         | 35.00     | 41.20 |
| 9              | 66.66        | 23.33     | 33.27 | 16.66          | 5.83      | 4.96  | 16.66       | 5.83      | 6.86  |
| 10             | 50           | 17.50     | 24.96 | $\bf{0}$       | 0.00      | 0.00  | 50          | 17.50     | 20.60 |

*Tabla 2.1.1 Matriz de compuesto polimérico base yeso con refuerzo (Yute, Aserrín, y Fibra de coco).*

**Nota:** Estos valores codificados son los porcentajes que representan los distintos rellenos en el material compuesto, 0- 0%, 1-100 %, el resto responden a valores intermedios.

En la figura 2.1.1 Se muestran las características de las diferentes fibras usadas como rellenos en la mezcla (Imágenes del autor).

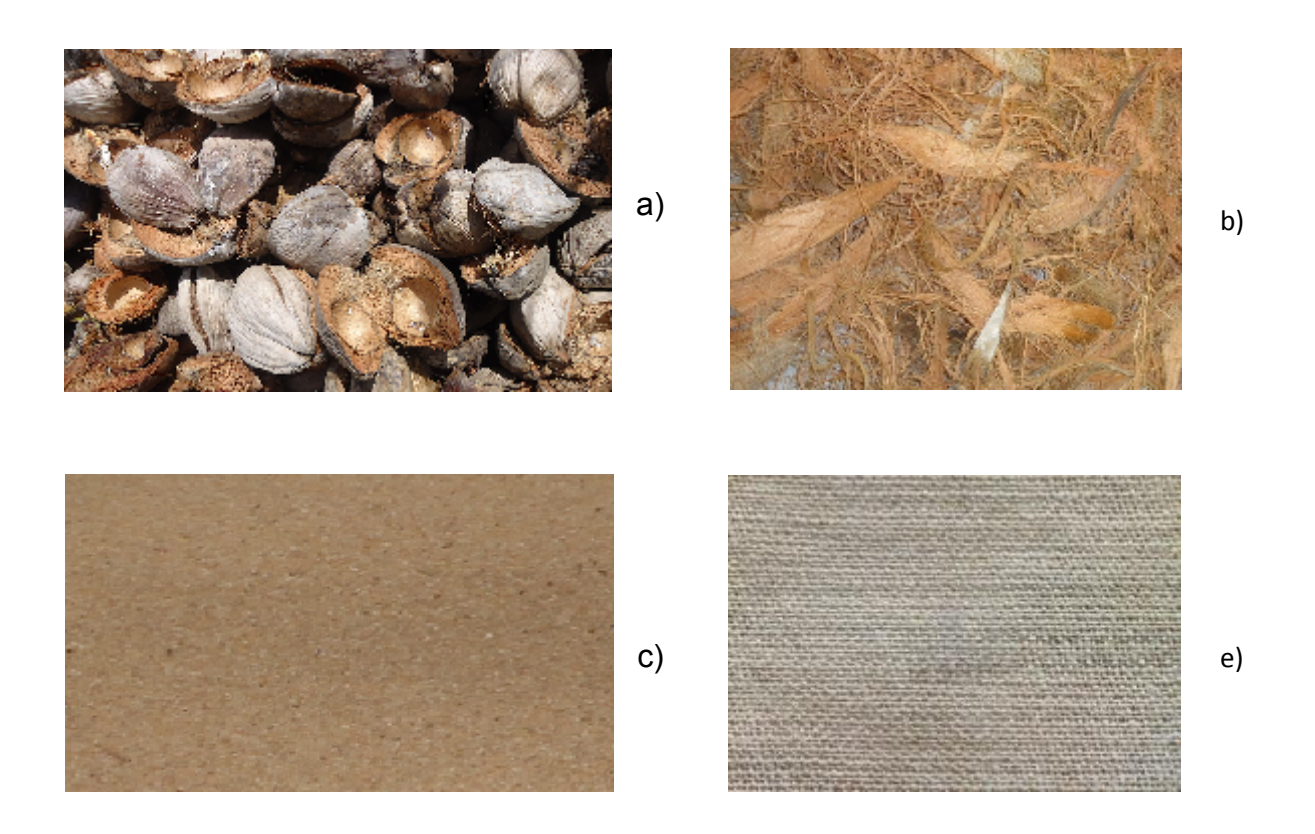

Figura 2.1 - Fibras empleadas en la mezcla: a - Coco seco; b - Fibra Coco,

c- Aserrín de madera, y d - Fibra de Yute.

## **2.2. ELABORACIÓN DE LAS PROBETAS**

Durante la realización de los ensayos experimentales se deben seguir normas comunes a todos los investigadores a fin de que éstos puedan comparar sus resultados. Por tanto, es lógica la aparición de organismos internacionales que velen por la adecuación de los experimentos a los objetivos de investigación y verificación de metodologías de ensayo. Todo lo relativo a la determinación de propiedades de materiales provoca un seguimiento exhaustivo por parte de estos organismos internacionales ya que se debe verificar la CALIDAD de los productos y la SEGURIDAD de su explotación.

Los ensayos experimentales fueron realizados con arreglo a las normas ASTM para cada propiedad, en cada caso se indican las formas y dimensiones de las muestras, así como el proceder experimental.

Para la obtención de las probetas de los diferentes ensayos se obtuvo primeramente una plancha de espesor 5 mm, elaborada por el método de moldeo por compresión en un molde de sección rectangular que permite obtener un semiproducto de (400 X 350 X 5) mm. Para su fabricación se siguieron los siguientes pasos:

- 1. Limpieza del molde con acetona.
- 2. Untar las superficies de trabajo del molde con desmoldante para garantizar la extracción de la plancha de material compuesto.
- 3. Preparación de la mezcla para una relación 80/20 de yeso-agua.
- Añadir según corrida experimental los correspondiente porciento de Aserrín.
- Añadir según corrida experimental los correspondiente porciento de Fibra coco.
- Añadir según corrida experimental los correspondiente porciento de Fibra de Yute.
- 4. Desmoldar.

# **2.3. DESCRIPCIÓN DE LOS ENSAYOS. CONCEPTOS FUNDAMENTALES.**

**Resistencia:** Es la capacidad que tiene el material de soportar una carga externa sin romperse se denomina carga de rotura y puede producirse por tracción, por compresión, por torsión o por cizallamiento, habrá una resistencia a la rotura (kg/mm2) para cada uno de estos esfuerzos.

$$
\mathbf{C} = \mathbf{F}/\mathbf{A} \tag{2.1}
$$

Dónde:

- F Es la fuerza aplicada en el momento de la ruptura.
- A área transversal.
- **σ** tensión de rotura.

## **2.3.1. ENSAYO A COMPRESIÓN.**

Se le llama resistencia a la tracción la resistencia que ofrece un material al ser extendido.

Este ensayo se rige por la Norma ASTM D-638 y las probetas serán del Tipo II, porque según el espesor de las planchas que están entre 4.6 y 5.4 mm se toman las dimensiones recomendadas por la norma para valores de espesores <7mm de La máquina se ensayó a tracción se muestra en la En la Fig. 2.2.

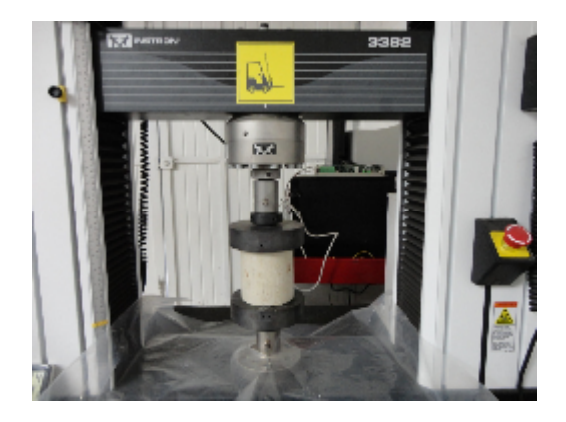

*Figura 2.3.1. Máquina de ensayo a Compresión.*

## **2.3.2. PREPARACIÓN DE LAS PROBETAS**

Para la fabricación de las probetas se cortan tubos de PVC 110 mm diámetro interior y 110 mm de alto, la forma a la probeta se y sus dimensiones se muestra en la Fig. 2.3.

Estas probetas permanecen bajo condiciones establecidas por dicha norma de temperatura ambiente durante 7 días.

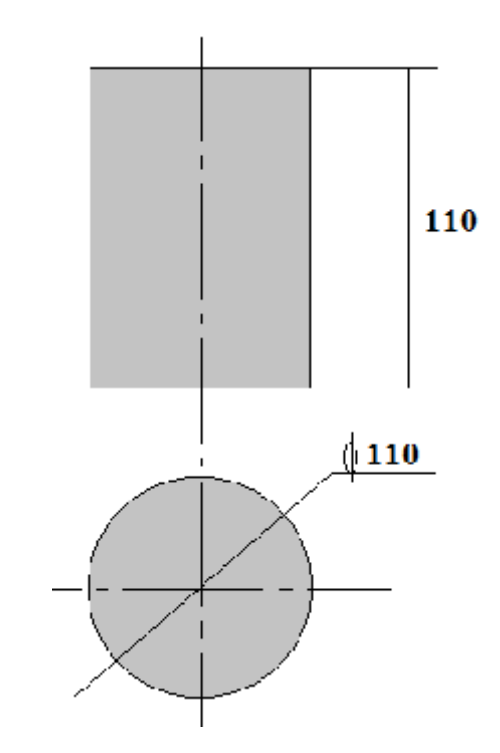

*Figura. 2.3.2. Probeta para ensayo de tracción.*

## **2.3.2.1. Descripción del ensayo.**

- Se coloca la probeta entre los platos de la máquina de ensayo a la tracción-compresión, teniendo en cuidado que la probeta quede alineada según su eje longitudinal con respecto a la línea imaginaria que pasa por el centro de los platos, evitando todo esfuerzo de torsión.
- Se acercan los platos uniformemente hasta topar la probeta, sin comprimir la misma.
- Se coloca la máquina ensayo con todos sus parámetros a punto para graficar y para medir.
- Se van tomando mediciones intermedias de fuerza y alargamiento en condiciones específicas para la posterior determinación de otras propiedades.
- Rompe la probeta y se lee el valor de la fuerza.

#### **2.3.3. ENSAYO DE IMPACTO IZOD.**

Se le denomina resistencia al impacto, cuando la muestra o material soporta un golpe agudo de repente, como un martillo. El método IZOD consiste en la determinación de la energía absorbida por una probeta colocada en forma vertical, según su eje mayor, al recibir un impacto mediante un martillo de péndulo.

#### **2.3.3.1. Preparación de las probetas**

Para la elaboración de las probetas se tuvieron en cuenta las dimensiones según la Norma ASTM D-256 atendiendo a su espesor. Para las planchas obtenidas S = 4 - 5 mm se toman las dimensiones para el rango <7mm; las dimensiones (en mm) de las probetas serán las que se especifican en la Fig.2.4.

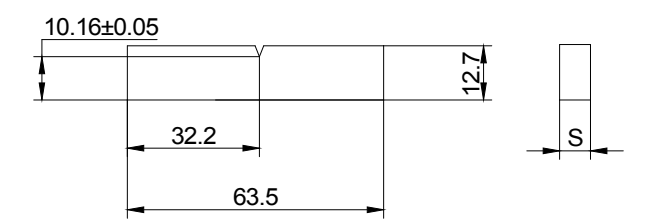

*Figura. 2.3.3.1. Probeta para ensayo de impacto IZOD.*

Para la fabricación de las probetas se cortan tiras de la planchas con sobre medidas en una sierra de disco, para la posterior elaboración y acabado son llevadas a una fresadora para darle las dimensiones deseadas de forma automatizada. Luego de tener las dimensiones requeridas, la entalla se elabora en una máquina entalladora donde se estandariza con una barra cuadrada de acero de 12.7mm y luego se pone la probeta se le da 3 vueltas y queda realizada la entalla.

Las probetas deben permanecer 24 horas bajo condiciones atmosféricas adecuadas, según la Norma bajo una temperatura (23± 2) ºC y una humedad de (50 ±5) % antes de ser llevada a la máquina de ensayo.

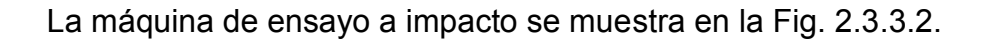

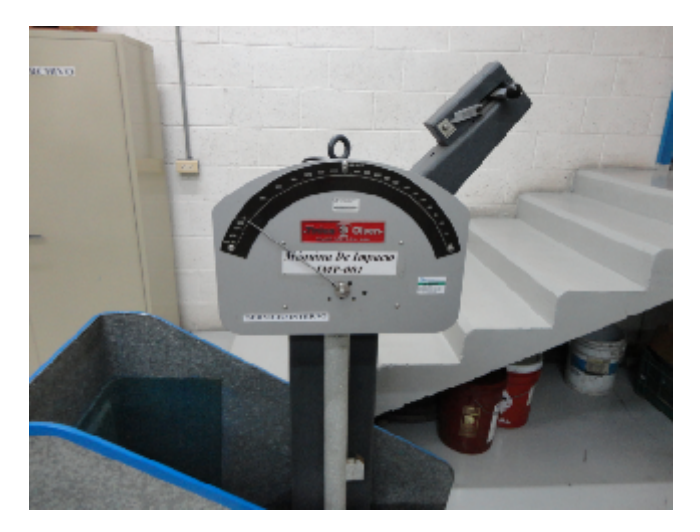

*Figura 2.3.3.2. Máquina de ensayo a Impacto.*

La norma según que se prepara el experimento comprende

 ASTM 256-72a "Resistencia al impacto de plásticos y los materiales aislantes eléctricos"

Los métodos de ensayos o normas que son esencialmente equivalentes, o similares a las normas ASTM citada son las siguientes:

1. UNI 6223-68 "Determinación del resistencia ISO de los materiales plásticos rígidos"

2. ARNOR NF 51-035 "Determinación de la resistencia al impacto - método "Charpy" DIN 53453 "Schalagbiegeversuch" BS 2782 - el Método 306 Á. Impacto Fuerza (el Método del Péndulo)

## **2.3.4. ENSAYO DE FLEXIÓN.**

Para este tipo de ensayo la **Norma ASTM D-790** prevé el empleo de una probeta de forma de barra rectangular según el espesor de la plancha. Las planchas a analizar están en el orden de S = 4.6 a 5,4 mm de espesor (Ver Fig.2.3.4. (1))

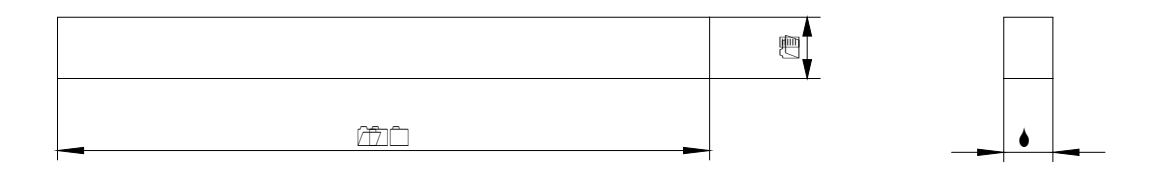

*Fig. 2.3.4. (1) Probeta según ASTM D-790 para ensayos de resistencia a la flexión.*

Al igual que las probetas de impacto en obtención de las probetas se cortan tiras de las planchas con sobre medidas en una sierra de disco, para la posterior elaboración y acabado son llevadas a una fresadora para darle las dimensiones normadas de forma automatizada. Las características de la máquina de ensayo a flexión se muestran en la Figura 2.3.4. (2)

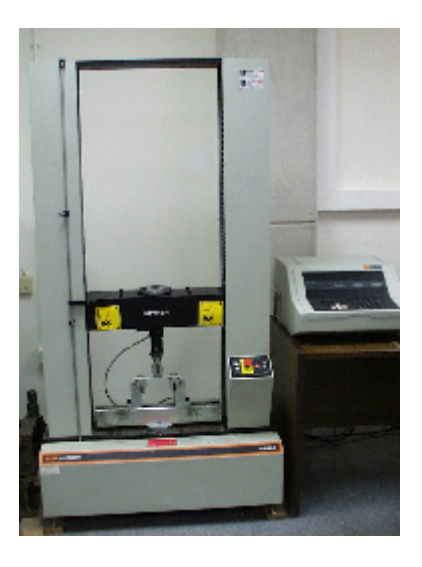

*Figura 2.3.4. (2) Máquina de ensayo a flexión.*

Las probetas deben permanecer 24 horas bajo condiciones atmosféricas establecidas, según la Norma bajo una temperatura (23± 2) ºC y una humedad de (50 ±5) % antes de ser llevadas a la máquina de ensayo.

## **2.3.5. ENSAYO DE DUREZA SHORE.**

En la realización de este ensayo se utilizó la **Norma ASTM D-2270** que establece el método de ensayo para la determinación de la dureza por penetración de los plásticos utilizando un durómetro Shore:

- Tipo A para plásticos blandos.
- Tipo D para plásticos duros.

Se utiliza el durómetro Shore tipo A cuando se obtienen valores menores que 20 unidades con un durómetro Shore tipo D y se utiliza el tipo Shore tipo D cuando se obtienen valores mayores que 90 con un durómetro tipo Shore tipo A.

**Penetración:** Deformación que sufre un material al ser sometido su superficie a la acción de un penetrador normalizado, bajo condiciones especificadas.

**Dureza por penetración:** Resistencia que oponen los materiales a la penetración. **Dureza Shore:** Dureza por penetración que se obtiene por medio de un durómetro Shore A analógico marca Microtest modelo M153 (fig.2.8 -a) ó Durómetro Shore-D Mod.5023-2 (Fig.2.8 -b) para Caucho, Plásticos y Adhesivos, tal y como se observa el Figura 2.3.5.

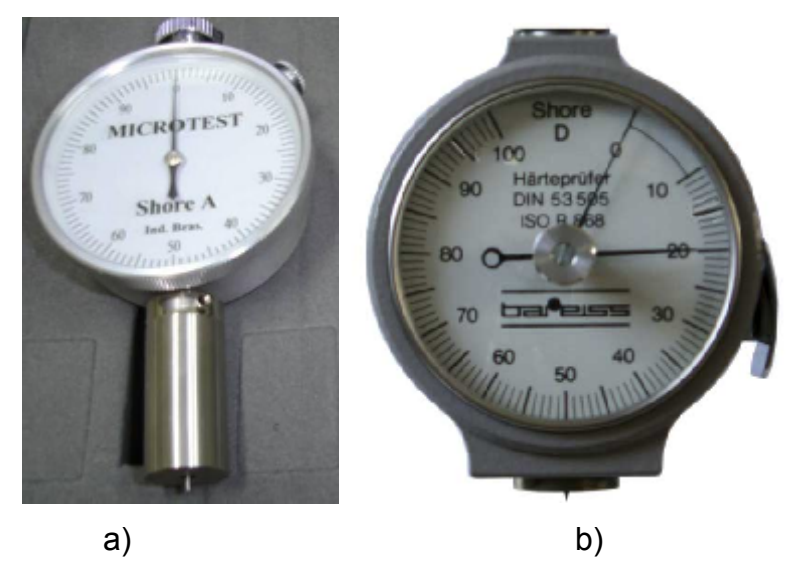

*Figura 2.3.5. Durómetros Shore A (a) y Shore D (b).*

**Dureza por penetración**: Resistencia que oponen los materiales a la penetración.

**Dureza Shore**: Dureza por penetración que se obtiene por medio de un durómetro Shore tipo A o D.

Para este ensayo las probetas deben tener un espesor  $\geq 3$  mm y permanecer 24h antes de la realización del mismo a una temperatura de (23±2)°C y humedad de (50±5)%.

## 2.3.5.1. **Descripción de la prueba**.

La muestra del material que se desea ensayar se coloca sobre la mesa dura, horizontal y plana. Se mantiene el durómetro en posición vertical con el penetrador entre 10  $\div$ 15 mm de cualquier borde de la probeta. Se acciona la palanca y se levanta la mesa que al chocar con el penetrador comienza a moverse la escala se le la escala después de transcurridos 3 s después de leer el valor la operación termina por lo que la mesa queda lista para la próxima medición.

#### **2.3.6. MÓDULO DE ELASTICIDAD.**

**Elasticidad:** Capacidad de un material elástico para recobrar su forma al cesar la carga que lo ha deformado. Se llama límite elástico a la carga máxima que puede soportar un material sin sufrir una deformación permanente. Su determinación tiene gran importancia en el diseño de toda clase de elementos mecánicos, ya que se debe tener en cuenta que las piezas deben trabajar siempre por debajo del límite elástico. Se expresa en Kg/mm2 o MPa.

El Modulo de Elasticidad al igual que el Coeficiente de Poisson están totalmente relacionados con el ensayo de tracción debido a que el Coeficiente de Poisson no es más que la relación entre las deformaciones transversales y las relaciones longitudinales que experimenta la probeta cuando la misma está siendo traccionada y se expresa de las siguiente manera:

$$
\mu=\frac{\varepsilon'}{\varepsilon}
$$

Donde *i i f i a*  $a_i - a$ *a*  $\varepsilon' = \frac{\Delta a}{\Delta a} = \frac{a_i - a_f}{\Delta a}$  y *l*  $l_i - l$ *l*  $l_i$   $l_i$   $- l_j$ *i*  $\overline{a}$  $\varepsilon = \frac{\Delta l}{l}$ 

 $a_i$  – ancho inicial de la probeta antes de ser traccionada.

 $a_f$  – ancho después del ensayo.

l<sup>i</sup> – longitud inicial de la probeta antes del ensayo.

 $I_f$  longitud final de la probeta.

El módulo de elasticidad se puede obtener del gráfico que se recoge de cada ensayo por probeta donde se relaciona la tensión de debido a la tracción y las deformaciones, por la siguiente ecuación:

$$
\sigma = E^* \varepsilon
$$

Donde se deduce que el módulo de elasticidad (*E*) es igual a la pendiente de la curva trazada en el ensayo. Para su obtención se mide el ángulo entre la curva y las coordenadas de las deformaciones y se busca la tangente del mismo, de manera que el resultado se expresará como Modulo de Elasticidad (MPa).

#### **2.3.7. ENSAYO DE PESO ESPECÍFICO.**

**Peso específico:** El peso específico puede ser absoluto o relativo; el primero es el peso de la unidad de volumen de un cuerpo homogéneo. El peso específico relativo es la relación entre el peso de un cuerpo y el peso de igual volumen de una sustancia tomada como referencia; para los sólidos y líquidos se toma como referencia el agua destilada a 4°C.

Este método de ensayo se lleva a cabo mediante la norma **NRSM 011**. Esta norma establece el método de ensayo para la determinación del peso específico de materiales plásticos que sean mojados por el agua y que no se afecten por ella.

#### **Generalidades:**

- El ensayo se realizará por triplicado y se calculará el promedio de los resultados.
- Las condiciones ambientales serán de 296°K  $\pm$  2°K (23 $\pm$ 2)°C y una humedad de (50±5)%.
- Las probetas se mantendrán durante 16 horas en el local bajo las condiciones establecidas.
- Las probetas tendrán las superficies y los bordes lisos y pulidos.

Se empleará agua destilada ("Agua para análisis ")

## **Fundamento del método**:

La diferencia de la masa del plástico en el aire y en el agua permite calcular el peso específico del mismo.

## **Aparatos y utensilios:**

- Balanza analítica (Sartorius) con precisión de 0.0001g y 200g de peso máximo admisible.
- Cesta de plástico o vidrio. Semiesférica, de tamaño adecuado con superficies pulidas y pequeños agujeros en sus paredes. Se sujeta al agua por medio de alambres resistentes a la corrosión, preferentemente plásticos y que tienen colgada una pesa en su parte superior
- Soporte de vasija.
- Vasija de inmersión. Vaso de precipitado, u otro recipiente de boca ancha capaz de contener la cesta con la probeta

## **2.3.7.1. Procedimiento.**

**Preparación de las probetas**: Las probetas de ensayo serán un pedazo del material o una pieza moldeada de cualquier forma y tamaño que cumplan con las siguientes condiciones:

- El volumen de la probeta no será menos de 1cm $3$ .
- Las superficies y bordes serán lisos.
- La masa de la probeta será 1 5g.
- El espesor será menos de 1mm por cada gramo de masa.
- La probeta estará libre de grasa, aceite u otra materia extraña.

## **Determinación:**

- 1. Se calibra la balanza y se determina la masa de la probeta (A).
- 2. Se determina la masa de la cesta.
- 3. Se coloca la base de la vasija y la vasija de inmersión conteniendo el agua destilada y cuidando que la base de la vasija no toque el platillo de la balanza.
- 4. Se coloca la cesta de manera que esté totalmente sumergida en el agua pero sin tocar la vasija y se determina la masa de la balanza sumergida (B).
- 5. La probeta se moja en  $H_2O$  destilada y se frota con los dedos y se coloca en la cesta sin tocar las paredes de la vasija.
- 6. Se determina la masa de la cesta conteniendo la probeta sumergida(C).

## **Expresión para los cálculos**:

El peso específico de la probeta se determina del siguiente modo:

$$
Peso\, \text{específico} = \frac{A}{A \pm (C - B)}
$$

Donde A: masa de la probeta seca (g)

- B: masa de la cesta sumergida (g)
- C: masa de la cesta conteniendo la probeta (g)

## **2.3.8. DETERMINACIÓN DE ABSORCIÓN DE HUMEDAD.**

La norma **ASTM D 570** Establece un método de ensayo para determinar la masa de agua absorbida por los materiales .Este ensayo se le aplica a todos los plásticos moldeados por inyección, compresión, o extrusión.

**Fundamento del ensayo**: Se miden las masas secas y húmedas de las probetas después de permanecer bajo condiciones específicas de tiempo y temperatura y se determina la diferencia de masa.

## **Aparatos, utensilios y medios de medición:**

- Balanza analítica Sartorius con precisión de 0.0001g y un peso máximo admisible de 220g.
- Estufa (Marca UNITERM serie 1500), temperatura máxima de trabajo: 300  $^{\circ}C$ .
- Desecadora con agente desecante zeolita técnica.
- Pie de rey con precisión de 0.1mm.
- Recipiente con agua (agua para análisis).
- Papel de filtro o paño seco.

## **2.3.8.1. Procedimiento:**

Las características de las probetas dependen del tipo de material y se confeccionan de acuerdo a las condiciones de preparación y dimensiones especificadas por el suministrador. Cuando estas no se especifiquen se elaborarán de acuerdo a las siguientes dimensiones:

## **Materiales moldeables termoestables**.

Longitud (120±2.0) mm Anchura (15±0.5) mm Grosor (10±0.2) mm.

## **Materiales moldeables termoplásticos**

Longitud (80±2.0) mm. Anchura (10±0.5) mm. Grosor (4±0.2) mm.
#### **Determinación:**

Se secan las probetas en la estufa (105±5)ºC durante 5h. Para materiales que se afecten con esta temperatura se secan en la estufa (50±3) ºC durante 24h. Posteriormente se dejarán enfriar en la desecadora durante 30 min. En caso que las probetas se analicen en las condiciones de suministro serán exceptuadas de este procedimiento previo.

Después del secado se pesan las probetas y se miden para determinar su superficie; posteriormente se colocan en un recipiente con agua p.a a (100±5)ºC por 24h evitando el contacto con las paredes y entre sí. Para materiales plásticos que se afectan a estas temperaturas se someterán a (23±5)ºC por 24h. Posteriormente las probetas se introducen en un recipiente con agua p.a a temperatura ambiente y pasados 10 min. se extraen y se secan con papel de filtro o con un paño seco y limpio, efectuándole su posterior pesada se efectuará en un tiempo no mayor de 2 min del secado.

#### **Expresión de los resultados:**

**Método para el cálculo**: El % de absorción de humedad de las probetas se obtiene mediante la fórmula:

$$
\% = \frac{M_2 - M_{11}}{M_1} * 100
$$

Dónde:

 $M_1$ : peso de la probeta seca (g)

M<sub>2</sub>: peso de la probeta húmeda (g)

# **2.4. PROCEDIMIENTO MATEMÁTICO ESTADÍSTICO PARA EL ANÁLISIS DE LOS RESULTADOS EXPERIMENTALES DE ENSAYOS DE LABORATORIO.**

Durante los ensayos se obtienen una gran cantidad de datos experimentales a los cuales se les determina una serie de parámetros estadístico-matemáticos mediante los cuales se determina la repetitividad y reproducibilidad de los resultados de los ensayos experimentales a nivel de laboratorio o a escala de producción.

Durante los ensayos se obtienen una gran cantidad de datos experimentales a los cuales se les determina una serie de parámetros estadistico-matemáticos tales como:

#### **A)** Media Aritmética de los Resultados  $(\overline{\mu})$  o  $(\overline{y})$

 $\overline{a}$ 

Ha de señalarse que estos parámetros representan la media de una propiedad evaluada durante los experimentos.

$$
\overline{y} = \sum_{i=1}^{n} \frac{y_i}{n}
$$
 (2.1)

**B)** Desviación Media Cuadrática o Desviación Estándar de la Media  $(S)$  o  $(\sigma)$ 

$$
S = \sqrt{\frac{\sum_{i=1}^{n} (y - \bar{y})^2}{n - 1}}
$$
 (2.2)

$$
S = \frac{R}{d_2}
$$
 Para número de ensayos (corridas) entre 1 y 10 (2.3)

Dónde: n – Número de experimentos (corridas experimentales)

$$
\sum_{i=1}^{n} (y - \overline{y})^2
$$
- Suma del cuadrado de las desviaciones

R – Diferencia entre el valor más alto y el más bajo de las medias en las corridas experimentales (n)

 $d_2$  – Factor de desviación (Tabla 1)

## **C) Desigualdad Cuadrática o Variabilidad del Procedimiento de Ensayo** *V*

A este parámetro también se le conoce como Coeficiente de Variación; se da en %.

$$
V = \frac{S}{\bar{y}} \cdot 100
$$
 (2.4)

Es común señalar que para un número de ensayos (corridas experimentales) igual o superior a 30  $(\bar{y})$ ,  $(S)$  o  $(V)$  se pueden por método de las sumas o las multiplicaciones.

| Tamaño de la<br>Muestra (n) | <b>Factor de</b><br><b>Desviación</b><br>$(d_2)$ | $(1/d_2)$ |
|-----------------------------|--------------------------------------------------|-----------|
| 2                           | 1.128                                            | 0.8865    |
| 3                           | 1.693                                            | 0.5907    |
| $\boldsymbol{\phi}$         | 2.059                                            | 0.4857    |
| 5                           | 2.326                                            | 0.4299    |
| 6                           | 2.534                                            | 0.3946    |
|                             | 2.704                                            | 0.3698    |
| ឧ                           | 2.847                                            | 0.3512    |
| 9                           | 2.970                                            | 0.3367    |
| 10                          | 3.078                                            | 0.3249    |

**Tabla 1.** *Factor de desviación para la desviación estándar estimada en el rango del tamaño básico de la muestra.*

El tamaño de la muestra  $(n)$  se puede determinar cómo:

$$
n = \left(1.96 \cdot \frac{V}{e}\right)^2
$$
 Para un nivel del 95% de confianza (2.5)

Dónde: e – Error permisible de la muestra o muestreo

#### **II.** Determinación del error permisible de la muestra  $(e)$  absoluto

La precisión de los ensayos se evalúa a través del error, para lo cual se consideran o analizan dos tipos fundamentales de error, el absoluto y el relativo, para cada uno de los estadígrafos anteriores.

# A) Error Absoluto de la Media Aritmética  $\left( {e_{_{\bar{\cal Y}}}} \right)$

$$
e_{\bar{y}} = \frac{t \cdot S}{\sqrt{n-1}}
$$
 (2.6)

Dónde: t – Desviación normada, determinada durante una distribución normal en dependencia del número de ensayos o tamaño de la muestra

Para un nivel de confianza del 95% y n = 20, t = 2.1; para n  $\geq$  30, t = 2

**B) Error Absoluto de la Desviación Estándar**  $(e_{\scriptscriptstyle S})$ 

$$
e_s = \frac{2 \cdot S}{\sqrt{2 \cdot n}} \tag{2.7}
$$

**C) Error Absoluto del Coeficiente de Variación** *<sup>V</sup> e*

$$
e_V = \frac{2 \cdot S}{\sqrt{2 \cdot n}}
$$
 (2.8)

- III. Determinación del error relativo  $\left(e_{_{r}}\right)$
- A) Para I+a Media Aritmética  $\left(e_{\bar{\imath \bar{\jmath}}}\right)$

$$
e_{r\overline{y}} = \frac{e_{\overline{y}}}{\overline{y}} \cdot 100
$$
 (2.9)

$$
e_{r\bar{y}} = \frac{t \cdot V}{\sqrt{n-1}} \cdot 100
$$
\n(2.10)

**B)** Para la Desviación Estándar  $(e_{\scriptscriptstyle RS})$ 

$$
e_{rs} = \frac{e_s}{S} \cdot 100 \tag{2.11}
$$

$$
e_{rs} = \frac{2}{\sqrt{2 \cdot n}} \cdot 100
$$
 (2.12)

# **C)** Para el Coeficiente de Variación  $(e_{rV})$

$$
e_{rV} = \frac{e_V}{V} \cdot 100 \tag{2.13}
$$

$$
e_{rs} = \frac{2}{\sqrt{2 \cdot n}} \cdot 100 \tag{2.14}
$$

#### **IV. Grado de precisión del ensayo**

Durante la realización de trabajos científicos de investigación el error relativo no debe sobrepasar de un 3 a 5%.

A partir del valor de error relativo determinado (definido), se determina el tamaño de la muestra (número de réplicas) (n), necesario para garantizar la requerida precisión en los ensayos.

#### **A)** Para la Media Aritmética  $(\bar{y})$

$$
n = 4 \cdot \left(\frac{V}{e_{\bar{v}}}\right)^2 = \frac{4 \cdot V^2}{e_{\bar{v}}^2} = \left(\frac{2 \cdot V}{e_{\bar{v}}}\right)^2
$$
\n(2.15)

**B)** Para la Desviación Estándar *(S)* 

$$
n = \frac{2 \cdot 100^2}{e_{rS}^2}
$$
 (2.16)

# **C) Para el Coeficiente de Variación** *V*

$$
n = \frac{2 \cdot 100^2}{e_{rV}^2} \tag{2.17}
$$

Por otro lado, se tiene que desde el punto de vista práctico la precisión de los ensayos está caracterizada (definida) por la magnitud del error relativo. De este modo, para una probabilidad del 95% se tiene:

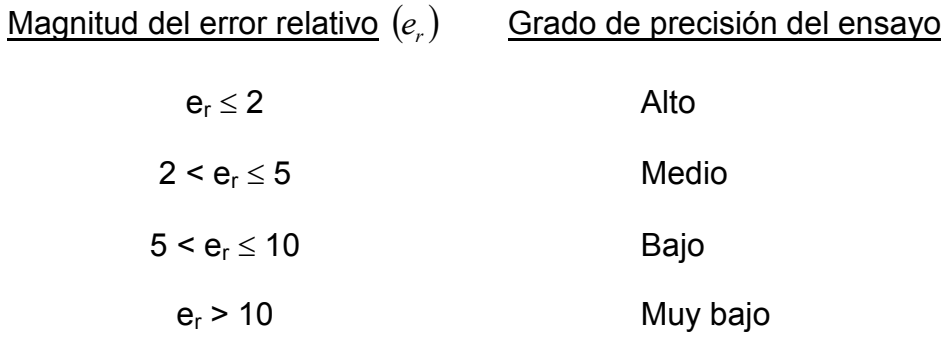

La Tabla 2 se obtiene considerando la ecuación (5) o (15) y un 95% de nivel de confianza, lo que indica un 5% de probabilidad de que la diferencia entre la muestra estimada (media aritmética  $\bar{y}$ ) y el valor obtenido del promedio de todos los valores, para un número elevado de pruebas (réplicas), exceda el error relativo permisible de la muestra.

Por ejemplo: Si el coeficiente de variación (V) de múltiples pruebas (réplicas) es el 7%, el tamaño mínimo de muestras pudiera ser 8; todo esto con el objetivo de garantizar un 5% de error permisible. Es importante señalar que si el número de pruebas (réplicas) 8 no genera un coeficiente de varianza menor o igual al 7%, la prueba no se considera válida, por lo que se debe tomar una acción correctiva con los resultados.

| <b>Coeficiente</b><br>de | Error Relativo permisible de la muestra erp (%) |    |    |    |              |   |   |               |    |
|--------------------------|-------------------------------------------------|----|----|----|--------------|---|---|---------------|----|
| Variación V              | 1                                               | 2  | 3  |    | 5            | 6 |   | 8             | 10 |
|                          |                                                 |    |    |    |              |   |   |               |    |
| 2                        | 16                                              |    | 2  |    |              |   |   |               |    |
| 3                        | 35                                              | 9  | 4  | 3  | $\mathbf{2}$ |   |   |               |    |
|                          | 62                                              | 16 |    | 4  | 3            | 2 | 2 |               |    |
| 5                        | 96                                              | 24 |    | 6  | Δ            | 3 | 2 | $\mathcal{P}$ |    |
| 6                        |                                                 | 35 | 16 | 9  | 6            | 4 | 3 | 2             | 2  |
|                          |                                                 | 47 | 21 | 12 | 8            | 6 | 4 | 3             | 2  |
| 8                        |                                                 | 62 | 28 | 16 | 10           |   | 5 | 4             | 3  |
| 9                        |                                                 | 78 | 35 | 20 | 13           | 9 |   | 5             |    |

**Tabla 2.** Tamaño mínimo aceptable de la muestra (n) para un 95% de confianza.

# **CAPÍTULO III MANUAL DE CONSTRUCCIÓN**

# **3.1. MANUAL PARA LA CONSTRUCCIÓN DE UNA INCUBADORA DE HUEVOS DE AVES y FUNCIONAMIENTO.**

# **3.1.1. MANUAL PARA LA CONSTRUCCIÓN.**

Actualmente en el uso de incubadoras de huevos han surgido muchos cambios e innovación, tales como la introducción del monitoreo por computadora y el control de las máquinas, así como la automatización de muchas operaciones diarias de la incubadora, a causa de ello ha excedido el precio de estas y ha provocado que sea muy difícil la obtención por parte de las personas en las zonas rurales. almente en el uso de incubadoras de huevos han surgido muchos cambiación, tales como la introducción del monitoreo por computadora y el co máquinas, así como la automatización de muchas operaciones diarias en elora, a caus

Este manual establece el procedimiento para hacer una incubadora para huevo de gallina.

1. Como primera fase se debe saber qué es lo que se quiere hacer, en este caso la incubadora, pero es necesario tener un diseño de cómo lo queremos y los materiales necesarios para su realización así como la cantidad de huevo que desea incubar .

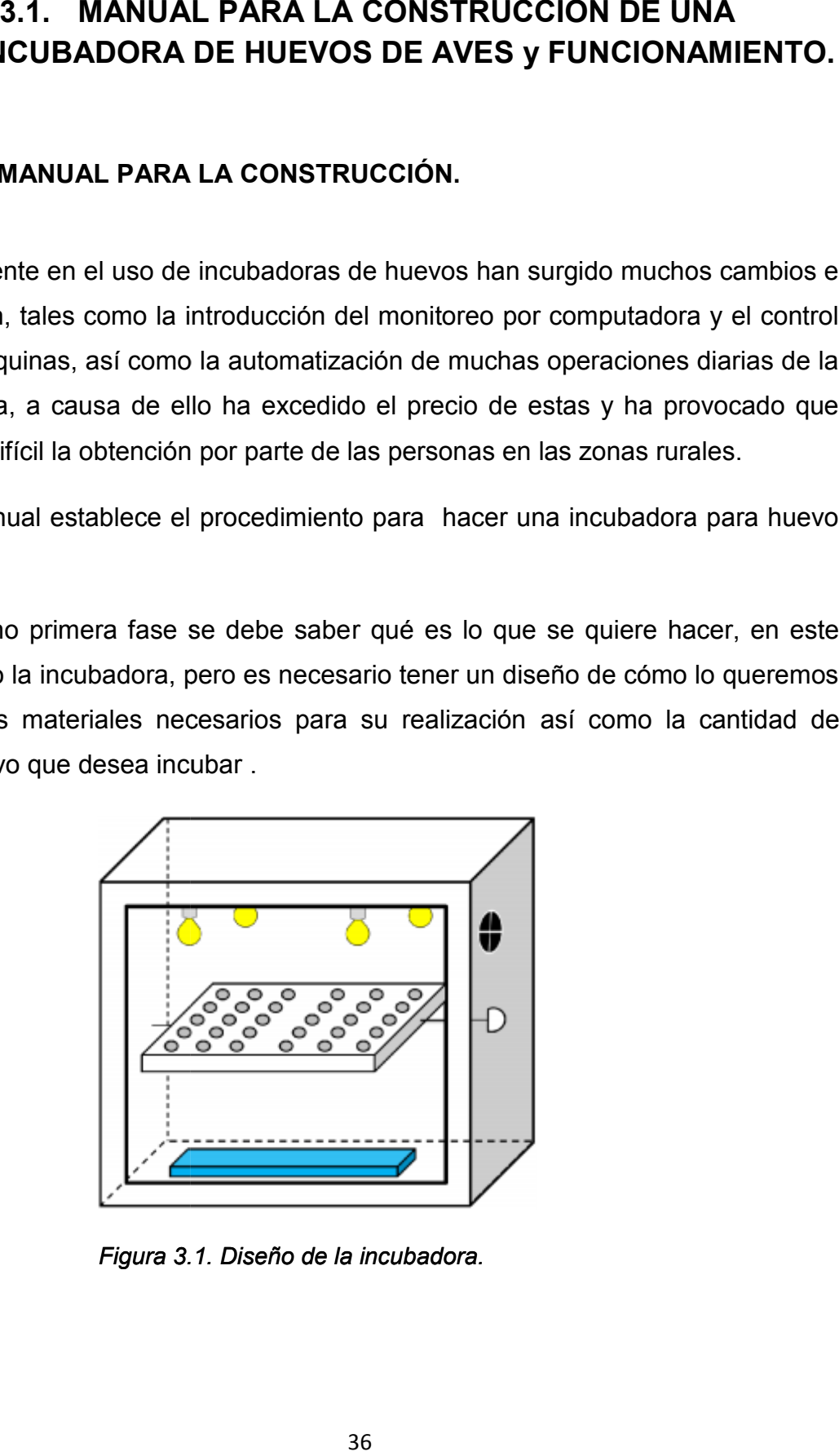

*Figura 3.1. Diseño de la incubadora.*

- 2. Segundo después de tener el diseño y el listado de materiales se procede a cortar la madera triplay con las siguientes medidas: 69 X 68 X 45 cm teniendo las mediadas especificadas, se procede al armado de la base con triplay de la incubadora.
- 3. Con unos moldes, se prepara la mezcla de yeso, aserrín, yute y fibra de coco, para establecer las paredes laterales, inferiores, superiores y posteriores.
- 4. Ya después de secar las losas, se procede a ensamblarse a la base de madera, para la posterior instalación de los elementos de la incubadora por el interior.
- 5. Se adapta el motor de 120 V, SM12 para controlar el movimiento de la base de los huevos cada 8 horas en movimientos de 45°.
- 6. Se adapta la base para contener los huevos en la incubadora con ayuda de una varilla.
- 7. Se adaptan los ventiladores en los laterales de la incubadora, en este caso se tendría que abrir un orificio de acuerdo a las medidas de los ventiladores.
- 8. Se coloca el termostato a un costado del ventilador.
- 9. Se procede a colocar los soques para enroscar los focos.
- 10.Se conecta el dimmer.
- 11.Se procede a hacer los arreglos en las instalaciones eléctricas.
- 12.Se atornillan unas bisagras para la adaptar la puerta.
- 13.Para hacer el cierre y que no tenga perdida de calor en la puerta se coloca una cinta de silicón especial similar como la que encontramos en la puertas del refrigerador para cerrarse.
- 14.Se colocan unas cerradoras para que la puerta este fija y no exista el riesgo de abrirse.
- 15.Se mantiene cerrada la incubadora y se protegen las partes como son el ventilador, el dimmer, el termostato y los cables de la instalación, para proceder con el pintado superficial de la incubadora y tener una vista estética.
- 16.Se procede a hacer pruebas

#### **3.1.2. FUNCIONAMIENTO**

Primero se verifica la calidad de los huevos. (Las características de tamaño, color, aspecto, deformaciones, etc.) Para ser colocadas en la incubadora, el cual se determinara la cantidad requerida de los huevos que pasen la inspección, de este modo empieza el funcionamiento de la incubadora en sus diferentes sistemas que se enlistan a continuación:

- 1 **Sistema de Movimiento:** Es necesario que el huevo sea conservado en la posición correcta durante la incubación y voltearlo regularmente. Es por ello que este sistema como las demás es de gran importancia, según la información recabada es verídico y necesario que los huevos que pasen la prueba y estén en el proceso de incubación, presenten cierto movimiento cada determinado tiempo; en este caso este sistema tiene su función cada 8 horas para mover los huevos en 45° de la izquierdo y derecho, esto es para que la yema de huevo no se pegue en el cascaron y no provoque una deformación en el embrión.
- 2 **Sistema de Humidificación**: De manera constante es necesario que sea verificado el nivel de humedad dentro de la incubadora ya que la humedad relativa abajo del 40 % y arriba del 80 %, provoca: la alta humedad relativa acelera y la humedad baja retarda el desarrollo del embrión, por ello se establece una charola de aluminio en la parte inferior de la incubadora que mantendrá la humedad especifica del sistema.
- 3 **Sistema de Calentamiento**: Se lleva a cabo mediante el uso de focos de 100 watts, manteniendo una temperatura relativa entre los 35°C y 40° C. Distribuido por los ventiladores instalados, esta es la parte más importante

de la incubadora ya que establecerá la temperatura idónea para el desarrollo embrionario del pollo, este sistema estará monitoreado con un termómetro ambiental y con ayuda de un termostato establecerá la temperatura sin hacerle falta y que no sobrepase la temperatura establecida, el cual cuando llegue a los 39° o 40° se apagaran los focos y cuando este por los límites de los 36° o 35° encenderán los focos, este es el funcionamiento del sistema de calentamiento.

4 **Sistema de Ventilación:** Es importante el paso libre de aire a través de los poros del cascarón y sus membranas; el embrión en desarrollo debe tener un aporte constante de oxígeno y eliminar el bióxido de carbono y humedad, como bien sabemos los huevos respiran es por ello que se establece este sistema, de igual manera gracias a este sistema se establece la distribución de la temperatura por todo el interior de la incubadora.

# **CAPÍTULO IV RESULTADOS**

# **4.1. ANÁLISIS Y DISCUSIÓN DE LOS RESULTADOS DE MATERIAL COMPUESTO MATRIZ POLIMÉRICA REFORZADO CON FIBRA NATURAL DE YUTE, COCO Y ASERRÍN DE MADERA PARA LA FABRICACIÓN DE PAREDES ECO TÉRMICAS DE INCUBADORAS DE HUEVOS DE AVES DE CORRAL**

# **4.1.1. PLANIFICACIÓN Y DISEÑO DE LOS EXPERIMENTOS DE LAS FORMULACIONES COMPLEJAS.**

La definición de las propiedades mecánicas de los materiales juega un papel importante en la determinación de la habilidad de los materiales para resistir las cargas externas a que están sometidos los elementos. Su determinación guarda especial significación para el diseño de los sistemas mecánicos por cuando la determinación de las formas y las dimensiones, así como la propia selección del material, están íntimamente relacionadas con las propiedades físico-Mecánicas de los materiales.

El presente capítulo tiene como objetivo fundamental estudiar la influencia de las fibras de Coco, la fibra natural de Yute, y el aserrín sobre las propiedades del material compuesto matriz polimérica de resina de Yeso, para su aplicación en la fabricación de paredes interiores de incubadoras de huevos de aves corral.

A nivel mundial se reconocen diferentes métodos de diseños de experimentales y de diseños estadísticos experimentales que posibilitan la solución y explicación científica a problemas objeto de estudio, resultando los mismos una vía efectiva y económica en el campo de las investigaciones científicas.

40

El diseño de experimentos se fundamenta sobre cuatro reglas básicas:

- 1. Minimizar los experimentos: siempre el número menor posible de experimentos.
- 2. Cambiar el valor de los factores de acuerdo con reglas.
- 3. Utilizar en el procesamiento métodos matemáticos normalizados.
- 4. Tener una estrategia de trabajo por etapas.

Tomando en cuenta los requerimientos anteriores, se utiliza un diseño de mezcla del tipo SIMPLEX – CENTROID CÚBICO ESPECIAL. Como variables a estudiar se tomaron las fibras de naturales de coco, Yute, y aserrín de madera tal y como se muestra en la Tabla 4.1.1.

*Tabla 4.1.1 - Matriz de los experimentos*

| $N^{\circ}$    | Yute        |           |       | <b>Aserrín</b> |           |       | Coco        |           |       |
|----------------|-------------|-----------|-------|----------------|-----------|-------|-------------|-----------|-------|
|                | %           | $V$ (cm3) | m(g)  | $\%$           | $V$ (cm3) | m(g)  | %           | $V$ (cm3) | m(g)  |
| $\mathbf{1}$   | 16.66       | 5.83      | 8.32  | 66.66          | 23.33     | 19.85 | 16.66       | 5.83      | 6.86  |
| $\overline{2}$ | 50          | 17.50     | 24.96 | 50             | 17.50     | 14.89 | $\mathbf 0$ | 0.00      | 0.00  |
| 3              | $\mathbf 0$ | 0.00      | 0.00  | 50             | 17.50     | 14.89 | 50          | 17.50     | 20.60 |
| 4              | 100         | 35.00     | 49.91 | $\pmb{0}$      | 0.00      | 0.00  | $\mathbf 0$ | 0.00      | 0.00  |
| 5              | 16.66       | 5.83      | 8.32  | 16.66          | 5.83      | 4.96  | 66.66       | 23.33     | 27.46 |
| 6              | 33.33       | 11.67     | 16.64 | 33.33          | 11.67     | 9.93  | 33.33       | 11.67     | 13.73 |
| 7              | $\mathbf 0$ | 0.00      | 0.00  | 100            | 35.00     | 29.79 | $\mathbf 0$ | 0.00      | 0.00  |
| 8              | $\mathbf 0$ | 0.00      | 0.00  | $\mathbf 0$    | 0.00      | 0.00  | 100         | 35.00     | 41.20 |
| 9              | 66.66       | 23.33     | 33.27 | 16.66          | 5.83      | 4.96  | 16.66       | 5.83      | 6.86  |
| 10             | 50          | 17.50     | 24.96 | $\mathbf 0$    | 0.00      | 0.00  | 50          | 17.50     | 20.60 |

A partir de la matriz experimental que se muestra en la tabla 3.1 se desarrollaron diez mezclas (Tabla 4.4.1), las cuales son desarrolladas según las técnicas de fabricación y mezclado descritas en el capítulo 2.

Las formulaciones desarrolladas permiten evaluar la influencia de Fibra de Coco, el aserrín de madera y fibra natural de Yute sobre las propiedades físicomecánicas de las mezclas.

El procesamiento de los resultados experimentales se realiza a través del paquete estadístico StatGraphics Centurión XV.II.

Del análisis de los trabajos anteriores y los resultados del estudio bibliográfico se toma como propiedades a evaluar, resistencia a la Flexión (RF), módulo de elasticidad (E), resistencia a la COMPRECIÓN ( $\sigma$ <sub>comp</sub>). La definición de las propiedades mecánicas de los materiales juega un papel importante en la determinación de la habilidad de los materiales para resistir las cargas externas a que están sometidos los elementos. Su determinación guarda especial significación para el diseño de los sistemas mecánicos por cuando la determinación de las formas y las dimensiones, así como la propia selección del material, están íntimamente relacionadas con las propiedades físico- Mecánicas de los materiales.

El presente capítulo tiene como objetivo fundamental estudiar la influencia de las fibras natural de Yute, Coco, y aserrín de madera sobre las propiedades del material compuesto matriz Yeso, para su aplicación en la fabricación de incubadoras de huevos de ave de corral.

Los experimentos se realizaron siguiendo el orden de la matriz anteriormente descrita. Los resultados de estas pruebas experimentales (Anexo del 1 a 8), dan claridad sobre la influencia del de la fibra de Coco, el aserrín, y fibra natural de Yute sobre las propiedades analizadas.

42

A manera de síntesis estos resultados que se muestran en la Tabla 4.1.2. El grado de significación de la influencia de cada factor sobre cada propiedad será analizado en lo posterior.

| Exp. No | $\sigma_{comp}$ (Mpa) | $E_{20\%}$ (Mpa) | Coeficiente de<br><b>Conductividad</b><br>térmica (K) |
|---------|-----------------------|------------------|-------------------------------------------------------|
| 1.1     | 0.72                  | 79.8             | 0.317                                                 |
| 1.2     | 0.65                  | 174.7            | 0.320                                                 |
| 1.3     | 0.73                  | 170.9            | 0.267                                                 |
| 1.4     | 0.72                  | 158.90           | 0.311                                                 |
| 1.5     | 0.74                  | 133.67           | 0.274                                                 |
| 1.6     | 0.72                  | 97.50            | 0.290                                                 |
| 1.7     | 0.91                  | 75.06            | 0.335                                                 |
| 1.8     | 0.62                  | 108.56           | 0.298                                                 |
| 1.9     | 0.69                  | 184.59           | 0.300                                                 |
| 1.10    | 0.76                  | 112.63           | 0.268                                                 |

*Tabla 4.1.2. - Resultado de los experimentos.*

Por los métodos estadísticos adecuados al diseño seleccionado se realizó el ajuste de los datos experimentales a la ecuación polinomial del tipo lineal empírica:

$$
Y = b_1X_1 + b_2X_2 + b_3X_3 + b_12X_1X_2 + b_13X_1X_3 + b_23X_2X_3 + b_123X_1X_2X_3
$$

Y es el valor de la propiedad considerada.

En la tabla 4.1.3 se recogen los valores estimados de los coeficientes obtenidos del procesamiento de los resultados.

|                                                              | Coeficientes del modelo |       |       |           |
|--------------------------------------------------------------|-------------------------|-------|-------|-----------|
| <b>Propiedad</b>                                             | b1<br>b2                |       | b3    | $R^2$ aj. |
| Coeficiente de<br><b>Conductividad</b><br>térmica (K)        | 0.27                    | 0.337 | 0.258 | 95.23     |
| Resistencia a<br>la Compresión<br>$(\sigma_{\mathsf{comp}})$ | 0.65                    | 0.86  | 0.59  | 92.52     |
| Modulo de<br>Elasticidad (E)                                 | 153.2                   | 108.8 | 17.38 | 93.13     |
| Resistencia a<br>la Flexión (RF)                             | 1.54                    | 2.08  | 0.94  | 99.82     |

*Tabla 4.1.3 - Valores de los coeficientes estimados y coeficientes de correlación de los modelos.*

La tabla pone de manifiesto que para las propiedades estudiadas las ecuaciones empíricas representan el efecto de los factores, por cuanto los valores de los coeficientes satisfacen la prueba de distribución t de Studen y F de Fischer del modelo (Anexos del 1 al 8).

A partir de los resultados anteriores se puede conformar para cada propiedad el correspondiente modelo matemático empírico.

## **4.1.2. ANÁLISIS Y DISCUSIÓN DE LOS RESULTADOS.**

El estudio de las mezclas propuestas permite analizar el efecto de las variables independientes sobre las propiedades físico-mecánicas y de servicio del material elastomérico a utilizar en la fabricación del diafragma.

#### **Coeficiente de Conductividad Térmica**

La variación del coeficiente de conductividad térmica en dependencia de la la variación de la fibra de coco, el yute y el aserrín de madera se muestra en la figura (Figura 3.1 a y b).

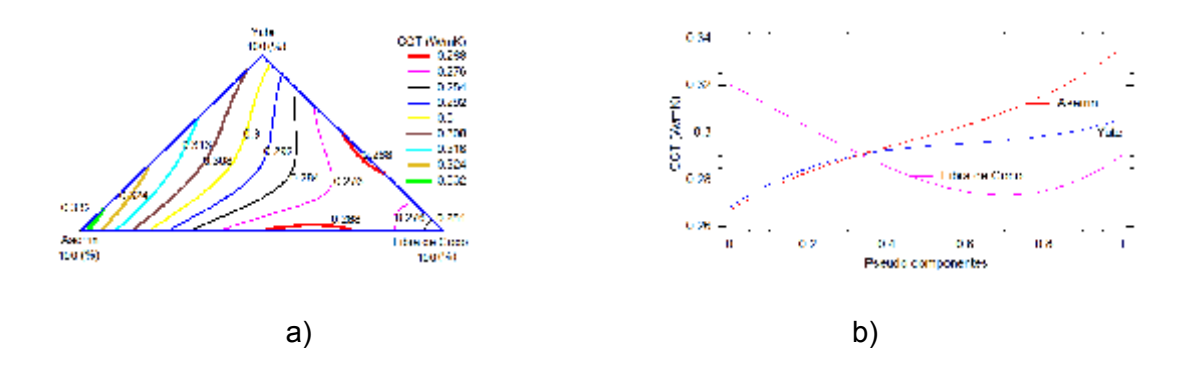

*Fig. 4.1.2. Variación del Coeficiente de Conductividad Térmica en dependencia de la Fibra de Coco, el aserrín y la fibra natural de Yute.*

El coeficiente de conductividad térmica baja considerablemente con el incremento del por ciento de fibra de coco hasta alrededor del 60% en lo posterior incrementa ligeramente. Por lo contrario el incremento de la fibra de yute, y el aserrín trae consigo un incremento del coeficiente de conductividad térmica, siendo más marcado el efecto del aserrín.

#### **Resistencia a la Compresión**

En las mezclas desarrolladas la resistencia a la comprensión (Fig. 3.2 a y b) incrementa con el aumento del porciento de aserrín a partir del 33%, entre 0% y 33% ligeramente disminuye. Con el incremento del Yutee la resistencia a la compresión disminuye hasta el 40%, permaneciendo prácticamente constante en los posterior. Con la fibra de coco esta propiedad aumenta ligeramente hasta el 50% y en disminuye a partir del mismo.

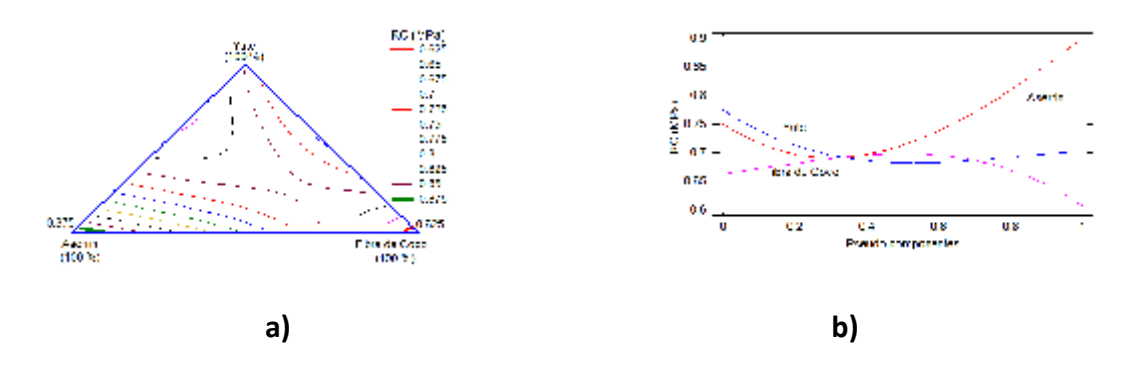

*Fig. 4.1.2 (2) - Variación de la Resistencia a la Comprensión en dependencia de la Fibra de Coco, el aserrín y la fibra natural de Yute*

Este comportamiento no resulta favorable para el desarrollo de materiales compuesto matriz yeso, factor que debe ser tomado en cuenta para el desarrollo de materiales de este tipo.

#### **Módulo de Elasticidad. (E)**

La influencia de los elementos componentes de la mezcla del material compuesto matriz yeso desarrollado sobre el Módulo de Elasticidad se puede observar en la Figura 4.1.2.(3) a y b.

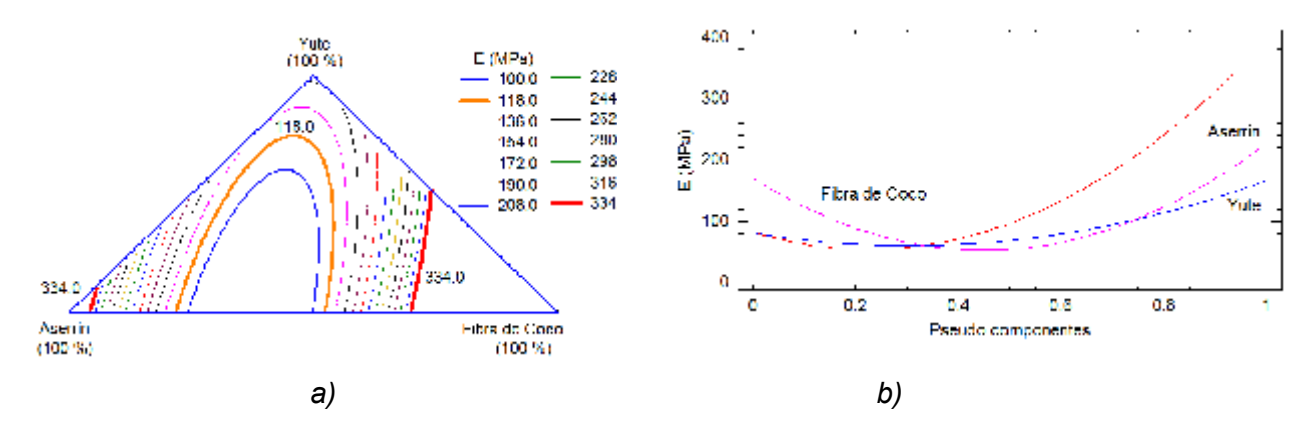

*Fig. 4.1.2 (3) - Variación del Módulo de Elasticidad en dependencia de la Fibra de Coco, el aserrín y la fibra natural de Yute.*

Para esta propiedad la mayor influencia la tiene el aserrín, elemento componente de la mezcla que con su incremento, aumenta de manera acelerada el valor del Módulo de Elasticidad. El incremento del yute también favorece el mejoramiento de esta propiedad pero de manera menos marcada que el aserrín. Con el incremento de la fibra de coco el Módulo de Elasticidad aumenta y disminuye pasando por un mínimo en el 50% de la misma dentro de la mezcla.

#### **Resistencia a la Flexión. (RF)**

Para eta propiedad se tiene .que con el incremento de la fibra yute la resistencia a la flexión aumenta y disminuye pasando por un valor máximo hasta el 60 % y de ahí en lo adelante disminuye, (Figura 4.1.2 (4) a y b).

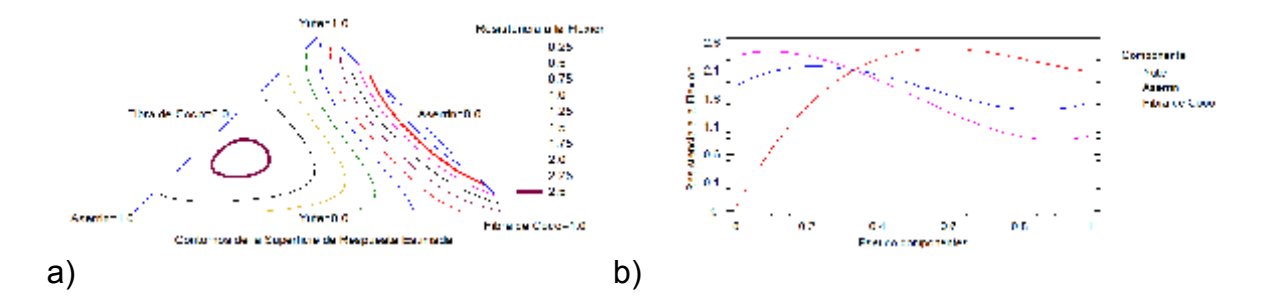

*Fig. 4.1.2 (4) Variación de la Resistencia a la Flexión en dependencia de la Fibra de Coco, el aserrín y la fibra natural de Yute*

Tanto el incremento de la fibra de coco, como del yute trae consigo una disminución de la resistencia a la flexión con niveles inferiores al Yute. La fibra de Coco es la que mayor tendencia tiene a disminuir esta propiedad.

## *4.1.3. Determinación de la mejor zona de mezclado.*

Partiendo de los criterios referidos anteriormente, los dados por diferentes autores, de los criterios tecnológicos y las condiciones de explotación a que está sometido el elemento objeto de estudio se establecieron las siguientes restricciones tecnológicas:

- Módulo de Elasticidad = 154**–** 334 MPa.
- Resistencia a la Compresión,  $\sigma_{\rm comp}$  = 0.72 0.74 MPa.
- Coeficiente de Conductividad Térmica = 0,26 0,28

El estudio de superficie básica de respuesta realizado a partir de los modelos matemáticos empíricos obtenidos para cada propiedad, nos permite obtener la mejor región de mezclado correspondiente a las variables estudiadas. La parte sombreada de la figura 3.9 representa la zona de composición que satisface el sistema de restricciones asignados a cada propiedad.

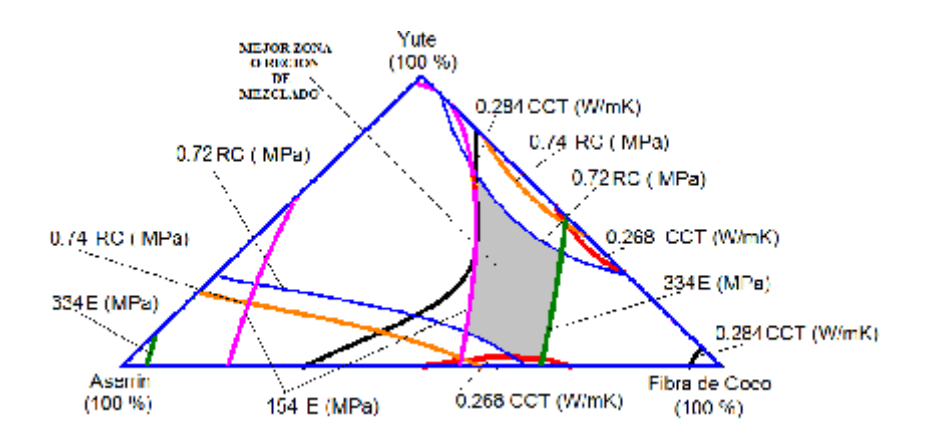

*Fig. 4.1.3 Zona de mejor Región de Mezclado. Gráfico de las propiedades.*

La zona de composición o zona de mejor mezclado brinda la posibilidad de desarrollar formulaciones con diferentes combinaciones de fibras de Coco en forma de Mat, Fibra Natural de Yute en forma de tejido y aserrín de madera garantizando las requeridas propiedades físico - mecánicas. La zona de mejor mezclado resulta de gran interés debido a que representa ventajas tanto tecnológicas como económicas.

# **CAPÍTULO V CONCLUSIONES**

# **5.1. CONCLUSIONES**

- 1. Los ensayos para la determinación de las propiedades físico mecánicas, se deben realizar según los procedimientos y normativas establecidas por la normas ASTM e ISO.
- 2. La calidad de los resultados de los ensayos de laboratorio a través de su reproducibilidad y repetitividad se realizan según el procedimiento descrito en acápite 2.5 y las Normativas ASTM E122 y ASTM E23.
- 3. Las formulaciones ensayadas presentaron propiedades mecánicas muy similares a las reportadas por la literatura especializada para materiales compuestos base yeso y superiores
- 4. Se demostró que la sustitución que la fibra de coco y la fibra de yute disminuyen considerablemente el coeficiente de conductividad térmica.
- 5. La determinación de la ecuación que permite evaluar cada propiedad permite determinar cada una de estas para cualquier porciento de fibra de refuerzo que se utilizó en las formulaciones.

# **5.2. BIBLIOGRAFÍA**

- 1. Allcroft, W.M. y A.E. Beer. 1974. Incubación e incubadoras. Edit. Acribia. España.
- 2. Austic, E.R. y C.N. Malden. 1994. Producción avícola. Edit. El manual Moderno. México.
- 3. Coner, D.E. 1997. Rotación de desinfectantes en plantas de incubación. Avicultura Profesional, Volumen 15, Número 2. México.
- 4. Ensminger, M.E. 1979. Producción avícola. Edit. El Ateneo. Argentina.
- 5. Escamilla, L.A: 1984. Manual Práctico de Avicultura. Edit. CECSA. México.
- 6. Haro, G.D. 1999. El arte de criar gallos de pelea. Edit. Haugen Editores. México.
- 7. Lissette, R.G. 2006. Análisis de control de calidad en incubación de huevos.[enlínea].http://www.engormix.com/analisis\_control\_calidad\_incubacion s articulos 860 AVG.htm[consulta 12 de agosto 2012]
- 8. Microsoft, 2007. Incubación artificial, Enciclopedia Microsoft Encarta. 1993- 2006 Microsoft Corporation. USA.
- 9. Nilipour, Amir. 2006. La influencia de la alimentación de las reproductoras. Industria Avícola. Volumen 53, Número 9. Mount Morris, IL, EUA. Diseño y Construcción de una Incubadora Casera para Huevo de Gallina
- 10.Alberto Barrera Gutiérrez, North, M.O. y Bell, D.D; 1994. Manual de Producción Avícola. Edit. El Manual Moderno. México.
- 11.Portsmouth, J. 1986. Avicultura Práctica. Edit. CECSA. México.
- 12.Quintana, J.A. 1999. Avitecnia. Edit. Trillas. México.
- 13.Schoflocher, R. 1994. Avicultura Lucrativa. Edit. Albatros. Argentina.
- 14.Smith, T.M. 2000. Avian embryo. [en línea] www.archive.msstate.edu/depto/ poultry/avianemb.htm. [consulta 10 de septiembre de 2011]
- 15.Smith, T.M. 2000. Hatching quality chicks. [en línea] www.msstate.edu/depto/poultry/exthatch.htm. [consulta 5 de agosto de 2011]
- 16.Taylor G. 1997. Incubación en climas calurosos. Avicultura Profesional. Volumen 15, numero 1. México.
- 17.Wilson H.R. 2000. Hatchibility problem analysis. [en línea] www.hammock.ifas.ufl.edo/txt/fairs/aa204. [consulta 5 de Noviembbre 2012.
- 18.Ana Jiménez Rivero [2010]. Nuevos materiales de base yeso con incorporación de residuos de caucho: caracterización físico-mecánica. Grupo de Investigación Sostenibilidad en la Construcción y en la Industria (giSCI). Universidad Politécnica de Madrid. E.T.S.I. Agrónomos. Avda. Complutense 28040 Madrid, España. http://oa.upm.es/12206/1/INVE\_MEM\_2011\_89533.pdf.
- 19.Sánchez Hernández J. C. [2003]. Materiales Fibrosos de basa conglomerados. Facultad de Arquitectura. Medellín. Colombia. http://www.bdigital.unal.edu.co/5751/1/70750530.2003\_1.pdf.
- 20.Gonzalo Barluenga Badiola. [2008] Conglomerantes y conglomerados. Materiales de construcción. Curso 2007-2008. Escuela técnica superior de arquitectura. https://portal.uah.es/portal/page/portal/GP\_EPD/PG-MA-ASIG/PG-ASIG-

32912/TAB42351/Tema%208%20(I)%20(Conglomerantes)%20Materiales%20 ETSA.pdf.

- 21.Materiales compuestos [2005]. Ciencia de Materiales, 4º curso, 2004/2005. http://lopezva.files.wordpress.com/2011/09/materiales-compuestos1.pdf.
- 22.Silvio Del Basto [2008]. ECOS-Nord Colombia proyecto C05P03. Tejas Corrugadas Y Placas Planas Basadas En Matriz Cementicia Reforzada Con Fibras De Fique. CYTED: Acción de coordinación de proyectos de investigación 307AC0307 Residuos Agro-Industriales: Fuente Sostenible de Materiales de Construcción (VALORES). http://www.upv.es/VALORES/Documentaci%F3n/Reuni%F3n%20Madrid/Prese ntaciones/Conferencia\_Tejas\_Silvio.pdf.
- 23.Francisco Hernández Olivares [1999]. Elaboración Y Aplicaciones Constructivas De Paneles Prefabricados De Escayola Aligerada Y Reforzada Con Fibras De Vidrio E Y Otros Aditivos. http://oa.upm.es/612/1/03199913.pdf.
- 24.Evolución de las propiedades mecánicas de los morteros aditivados de yeso con vermiculita [2003]. Tesis Doctoral - Material y Métodos.

51

http://dspace.umh.es/bitstream/11000/1482/6/003\_Material%20y%20Metodos.p df.

- 25.Luis Arturo Vargas Robles [2007]. Uso de fibras de papel periódico, cal hidratada y alumbre, en la elaboración de un material compuesto. Tesis Para Obtener El Grado De Maestro En Arquitectura. http://digeset.ucol.mx/tesis\_posgrado/Pdf/VARGAS\_ROBLES\_LUIS\_ARTURO. pdf.
- 26.Fernández Luco Luis [2013]. Comportamiento de Materiales. http://www.fi.uba.ar/archivos/6403.pdf.
- 27.IES Bellavista [2012]. Los materiales de construcción. Tecnología III. IES **Bellavista**

http://www.juntadeandalucia.es/averroes/ies\_bellavista/DPTOS/TEC/DOCUTE C/3%20ESO/MAT\_CONSTRUCCION/Materiales%20de%20construccion%20a puntes%20y%20actividades.pdf.

- 28.María Beatriz Ponce [2003]. El Yeso y sus características. http://www.unsam.edu.ar/institutos/centro\_ceps/investigaciones/fertilizantes/ca pitulo6.pdf.
- 29.García Santos, Alfonso [2005]. : Placas de escayola o yeso para su uso en construcción. Patente De Invención Con Examen Previo ES 2199680. Oficina Española De Patentes Y Marcas. España. http://www.oepm.es/pdf/ES/0000/000/02/19/96/ES-2199680\_B2.pdf.
- 30.Mercedes del Río Merino [2007]. Aplicaciones constructivas de productos de *yeso*-corcho.

http://www.aneca.es/var/media/185717/academia\_cv\_titulares\_ingenieria\_delri o.pdf.

- 31.Silverio Hernández Moreno. [2008]. Impacto ambiental y vida útil de los materiales más comunes en la industria de la construcción. http://fi.uaemex.mx/david.delgado/files/ImpactoAmbientalMateriales.pdf.
- 32.Río Merino, Mercedes [2002]. Yeso aligerado con corcho y su aplicación en paneles para construcción. Patente ES 2170612. Oficina Española De Patentes Y Marcas. España. http://www.espatentes.com/pdf/2170612\_a1.pdf.
- 33. Jairo Alexander Osorio Saraz [2007]. Comportamiento Mecánico Del Concreto Reforzado Con Fibras De Bagazo De Caña De Azúcar. http://www.scielo.org.co/pdf/dyna/v74n153/a08v74n153.pdf.
- 34.López Dorantes, José [2000]. Incubadora Perfeccionada Para Huevos De Ave. Certificado de patente ES A01K41/00, A01K41/02.

# **5.3. ANEXOS**

# **ANEXO - 1**

## **Analizar Mezcla - CCT**

Nombre del archivo: C:\Users\EMILIO\Desktop\ESCRITORIO AGOSTO DE 2013\TESIS MAESTRANTES\TESIS SARAO\TESIS SARAO ULTIMA\Resultados Experimentos Sarao.sfx

Comentario: Resultados Experimentos Sarao

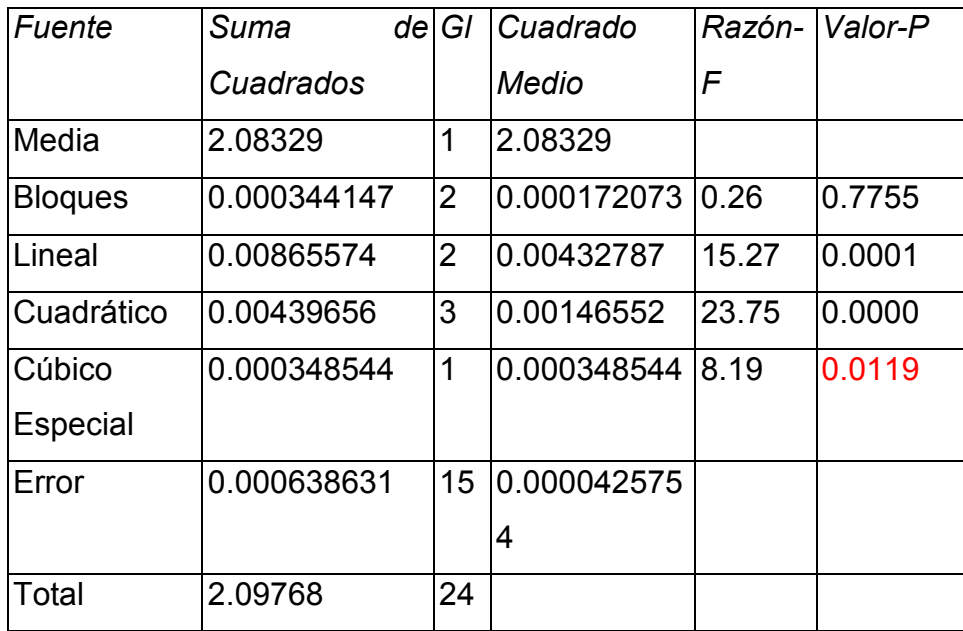

## **Efectos Estimados del Modelo Completo para CCT (W/mk)**

# **Resultados del Modelo Completo**

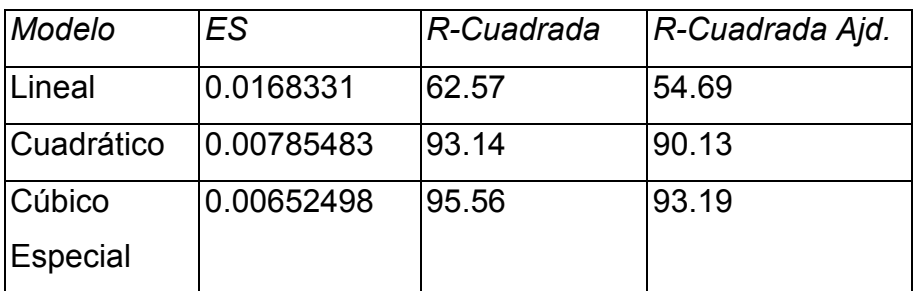

## **El StatAdvisor**

Esta tabla muestra los resultados de ajustar diferentes modelos a los datos en CCT. El modelo medio consiste solamente de la constante. El modelo de bloques agrega términos para diferenciar entre los 3 bloques. El modelo lineal consiste en términos de primer orden para cada uno de los componentes. El modelo cuadrático agrega productos cruzados entre pares de componentes. El modelo cúbico especial agrega términos que incolucran productos de tres componentes. Cada modelo se muestra con un valor-P el cual prueba si ese modelo es estadísticamente significativo cuando se le compara con el cuadrado medio del término de abajo. Normalmente, se seleccionaría un modelo más complicado con un valor-P menor que 0.05, asumiendo que se trabaja al nivel de confianza del 95.0%. De acuerdo con este criterio, parece que el modelo cúbico especial es adecuado para los datos. El modelo actualmente seleccionado es el modelo cúbico especial.

En la porción inferior de la salida, se han tabulado los estadísticos de error estándar de los estimados y la R-cuadrada, para cada uno de los modelos. Algunos analistas prefieren seleccionar el modelo que maximiza la R-cuadrada ajustada.

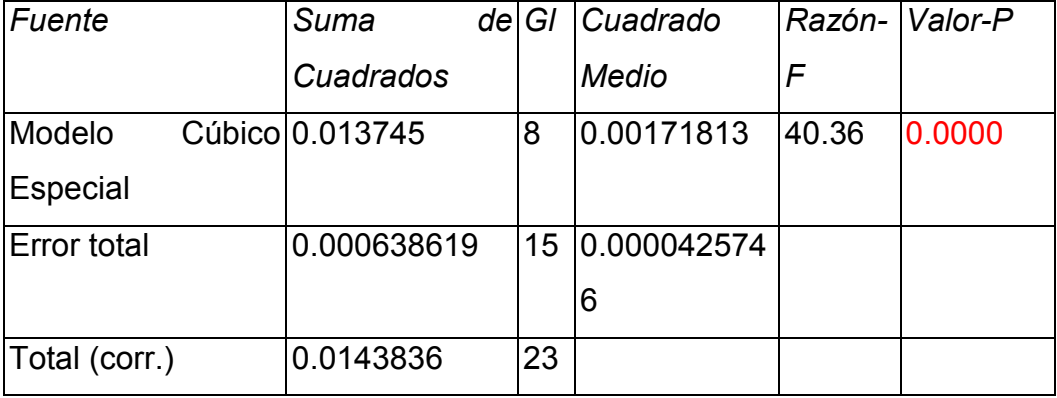

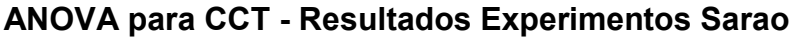

R-cuadrada = 95.5601 porciento

R-cuadrada (ajustada por g.l.) =  $93.1921$  porciento

Error estándar del est. = 0.00652492

Error absoluto medio =  $0.00444417$ Estadístico Durbin-Watson = 2.18576 (P=0.6706) Autocorrelación residual de Lag 1 = -0.108438

### **El StatAdvisor**

Esta tabla muestra un análisis de varianza para el modelo cúbico especial actualmente seleccionado. Dado que el valor-P para este modelo es menor que 0.05, existe una relación estadísticamente significativa entre CCT y los componentes, con un nivel de confianza del 95.0%.

El estadístico R-Cuadrada indica que el modelo, así ajustado, explica 95.5601% de la variabilidad en CCT. El estadístico R-cuadrada ajustada, que es más adecuado para comparar modelos con diferente número de variables independientes, es 93.1921%. El error estándar del estimado muestra que la desviación estándar de los residuos es 0.00652492. El error medio absoluto (MAE) de 0.00444417 es el valor promedio de los residuos. El estadístico de Durbin-Watson (DW) prueba los residuos para determinar si haya alguna correlación significativa basada en el orden en que se presentan los datos en el archivo. Puesto que el valor-P es mayor que 5.0%, no hay indicación de autocorrelación serial en los residuos con un nivel de significancia del 5.0%.

|           |               | Error      | Estadístic |         |
|-----------|---------------|------------|------------|---------|
|           |               |            | Ο          |         |
| Parámetro | Estimado      | Estándar   | $\tau$     | Valor-P |
| A:Yute    | 0.30594       | 0.00639052 |            |         |
| B:Aserrin | 0.336215      | 0.00368438 |            |         |
| lC:Fibra  | del0.290568   | 0.00450505 |            |         |
| Coco      |               |            |            |         |
| AB        | $-0.00243193$ | 0.0214607  | $-0.11332$ | 0.9113  |
| <b>AC</b> | $-0.125728$   | 0.0224518  | $-5.59994$ | 0.0001  |

**Cúbico Especial Resultados de Ajuste de Modelo para CCT**

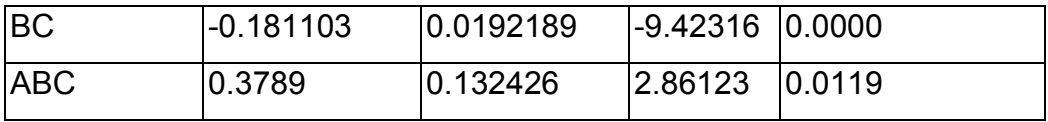

R-cuadrada = 95.5601 porciento R-cuadrada (ajustada por g.l.) = 93.1921 porciento Error estándar del est. = 0.00652492 Error absoluto medio = 0.00444417 Estadístico Durbin-Watson = 2.18576 (P=0.6706) Autocorrelación residual de Lag 1 = -0.108438

## **El StatAdvisor**

Esta ventana muestra la ecuación del modelo cúbico especial ajustado. La ecuación del modelo ajustado es

# **CCT = 0.30594\*Yute + 0.336215\*Aserrin + 0.290568\*Fibra de Coco - 0.00243193\*Yute\*Aserrin - 0.125728\*Yute\*Fibra de Coco - 0.181103\*Aserrin\*Fibra de Coco + 0.3789\*Yute\*Aserrin\*Fibra de Coco**

en donde los valores de los componentes se especifican en pseudo-componentes. Para hacer que STATGRAPHICS evalúe esta función, seleccione Predicciones de la lista de Opciones Tabulares. Para graficar la función, seleccione Gráficas de Respuestas de la lista de Opciones Tabulares.

#### **Optimizar Respuesta**

Meta: minimizar CCT

Valor óptimo = 0.265239

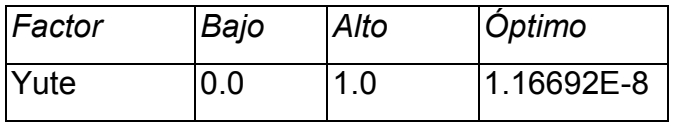

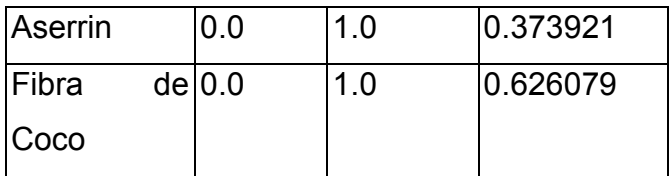

### **El StatAdvisor**

Esta tabla muestra la combinación de los niveles de los factores, la cual minimiza CCT sobre la región indicada. Use el cuadro de diálogo de Opciones de Ventana para indicar la región sobre la cual se llevará a cabo la optimización. Puede establecer el valor de uno o más factores a una constante, estableciendo los límites alto y bajo en ese valor.

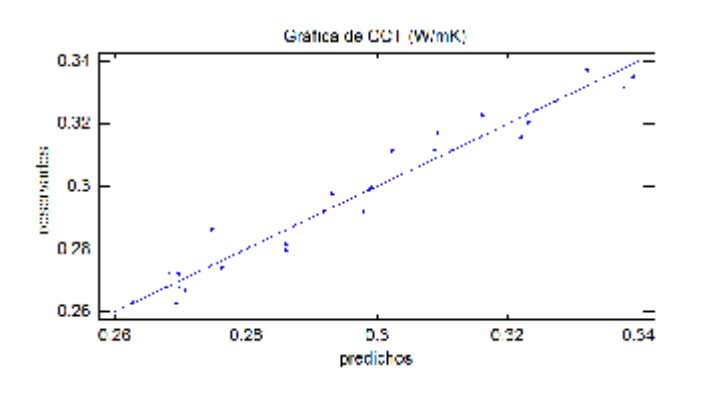
### **ANEXO - 2**

### **Analizar Mezcla - Resistencia a la Compresion**

Nombre del archivo: C:\TODO LO DE EMILIO\INSTALADORES DE PROGRAMAS VARIOS\STATGRAFICS\STG Centurion\PSimplex-Centroide

# **Efectos Estimados del Modelo Completo para Resistencia a la Compresion (MPa)**

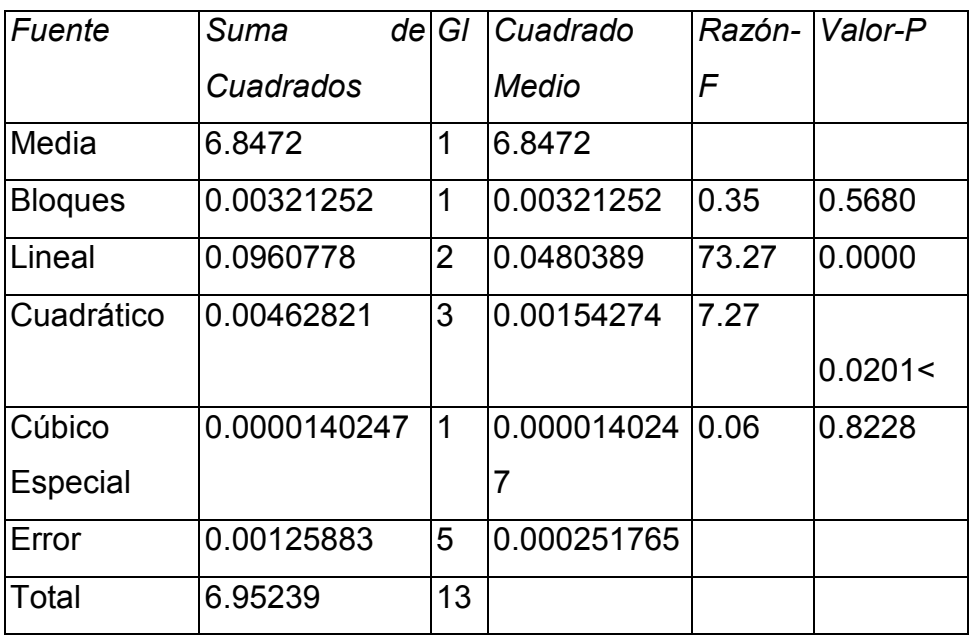

### **Resultados del Modelo Completo**

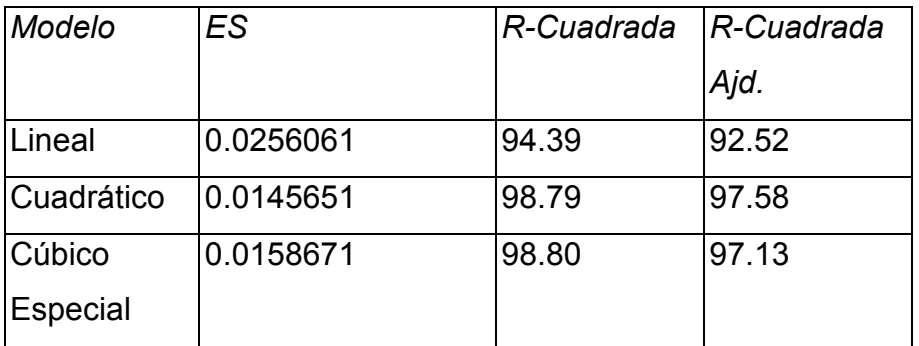

Esta tabla muestra los resultados de ajustar diferentes modelos a los datos en Resistencia a la Compresion. El modelo medio consiste solamente de la constante. El modelo de bloques agrega términos para diferenciar entre los 2 bloques. El modelo lineal consiste en términos de primer orden para cada uno de los componentes. El modelo cuadrático agrega productos cruzados entre pares de componentes. El modelo cúbico especial agrega términos que incolucran productos de tres componentes. Cada modelo se muestra con un valor-P el cual prueba si ese modelo es estadísticamente significativo cuando se le compara con el cuadrado medio del término de abajo. Normalmente, se seleccionaría un modelo más complicado con un valor-P menor que 0.05, asumiendo que se trabaja al nivel de confianza del 95.0%. De acuerdo con este criterio, parece que el modelo cuadrático es adecuado para los datos. El modelo actualmente seleccionado es el modelo lineal.

En la porción inferior de la salida, se han tabulado los estadísticos de error estándar de los estimados y la R-cuadrada, para cada uno de los modelos. Algunos analistas prefieren seleccionar el modelo que maximiza la R-cuadrada ajustada.

| Fuente                 | Suma       |    | de GI Cuadrado | Razón-Valor-P |        |
|------------------------|------------|----|----------------|---------------|--------|
|                        | Cuadrados  |    | <b>Medio</b>   |               |        |
| Modelo                 | 0.0992902  | 3  | 0.0330967      | 50.48         | 0.0000 |
| Lineal                 |            |    |                |               |        |
| <b>Error</b> total     | 0.00590115 | 9  | 0.000655683    |               |        |
| Total (corr.) 0.105191 |            | 12 |                |               |        |

**ANOVA para Resistencia a la Compresion**

R-cuadrada = 94.3901 porciento R-cuadrada (ajustada por g.l.) = 92.5201 porciento Error estándar del est. = 0.0256063 Error absoluto medio = 0.0177027 Estadístico Durbin-Watson = 2.30633 (P=0.6994) Autocorrelación residual de Lag 1 = -0.190435

Esta tabla muestra un análisis de varianza para el modelo lineal actualmente seleccionado. Dado que el valor-P para este modelo es menor que 0.05, existe una relación estadísticamente significativa entre Resistencia a la Compresion y los componentes, con un nivel de confianza del 95.0%.

El estadístico R-Cuadrada indica que el modelo, así ajustado, explica 94.3901% de la variabilidad en Resistencia a la Compresion. El estadístico R-cuadrada ajustada, que es más adecuado para comparar modelos con diferente número de variables independientes, es 92.5201%. El error estándar del estimado muestra que la desviación estándar de los residuos es 0.0256063. El error medio absoluto (MAE) de 0.0177027 es el valor promedio de los residuos. El estadístico de Durbin-Watson (DW) prueba los residuos para determinar si haya alguna correlación significativa basada en el orden en que se presentan los datos en el archivo. Puesto que el valor-P es mayor que 5.0%, no hay indicación de autocorrelación serial en los residuos con un nivel de significancia del 5.0%.

|                  |             | Error     | Estadístico |         |
|------------------|-------------|-----------|-------------|---------|
| Parámetro        | Estimado    | Estándar  |             | Valor-P |
| A:Yute           | 0.654589    | 0.0175345 |             |         |
| <b>B:Aserrin</b> | 0.869553    | 0.0143452 |             |         |
| C:Fibra          | de 0.590666 | 0.0166295 |             |         |
| Coco             |             |           |             |         |

**Lineal Resultados de Ajuste de Modelo para Resistencia a la Compresión**

R-cuadrada = 94.3901 porciento

R-cuadrada (ajustada por g.l.) = 92.5201 porciento

Error estándar del est. = 0.0256063

Error absoluto medio = 0.0177027

Estadístico Durbin-Watson = 2.30633 (P=0.6994)

Autocorrelación residual de Lag 1 = -0.190435

Esta ventana muestra la ecuación del modelo lineal ajustado. La ecuación del modelo ajustado es

# **Resistencia a la Compresion = 0.654589\*Yute + 0.869553\*Aserrin + 0.590666\*Fibra de Coco**

En donde los valores de los componentes se especifican en pseudo-componentes. Para hacer que STATGRAPHICS evalúe esta función, seleccione Predicciones de la lista de Opciones Tabulares. Para graficar la función, seleccione Gráficas de Respuestas de la lista de Opciones Tabulares.

### **Optimizar Respuesta**

Meta: maximizar Resistencia a la Compresion

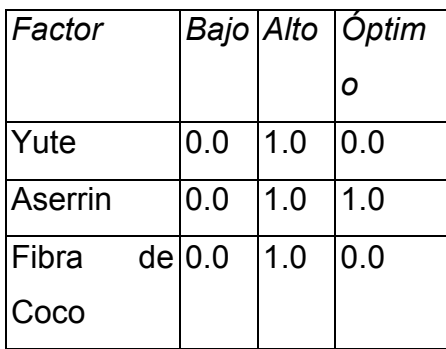

Valor óptimo = 0.869553

Esta tabla muestra la combinación de los niveles de los factores, la cual maximiza Resistencia a la Compresion sobre la región indicada. Use el cuadro de diálogo de Opciones de Ventana para indicar la región sobre la cual se llevará a cabo la optimización. Puede establecer el valor de uno o más factores a una constante, estableciendo los límites alto y bajo en ese valor.

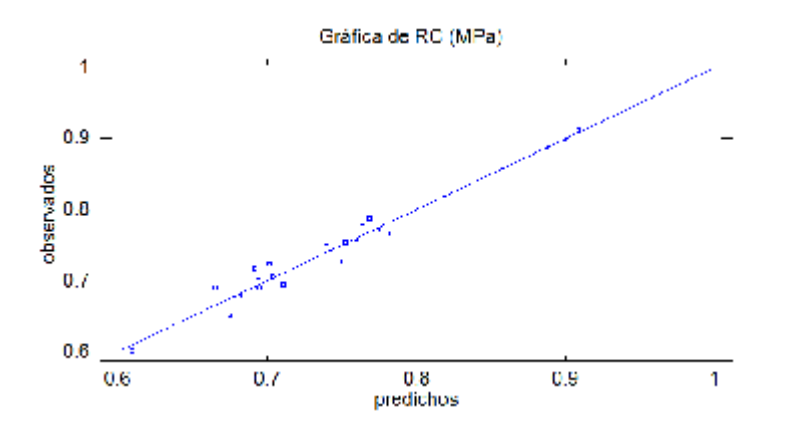

### **ANEXO - 3**

### **Analizar Mezcla - E**

Nombre del archivo: C:\Users\EMILIO\Desktop\ESCRITORIO AGOSTO DE 2013\TESIS MAESTRANTES\TESIS SARAO\TESIS SARAO ULTIMA\Resultados Experimentos Sarao.sfx

Comentario: Resultados Experimentos Sarao

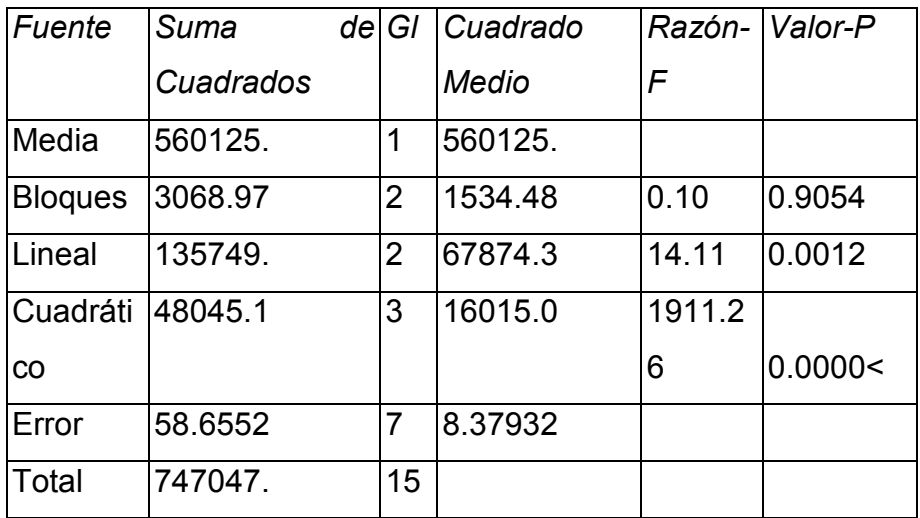

### **Efectos Estimados del Modelo Completo para E (MPa)**

### **Resultados del Modelo Completo**

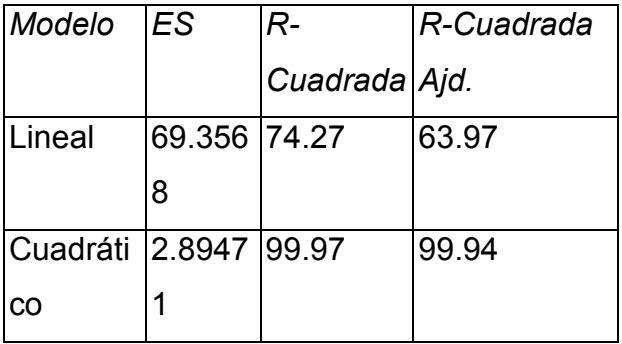

### **El StatAdvisor**

Esta tabla muestra los resultados de ajustar diferentes modelos a los datos en E. El modelo medio consiste solamente de la constante. El modelo de bloques agrega términos para diferenciar entre los 3 bloques. El modelo lineal consiste en términos de primer orden para cada uno de los componentes. El modelo cuadrático agrega productos cruzados entre pares de componentes. Cada modelo se muestra con un valor-P el cual prueba si ese modelo es estadísticamente significativo cuando se le compara con el cuadrado medio del término de abajo. Normalmente, se seleccionaría un modelo más complicado con un valor-P menor que 0.05, asumiendo que se trabaja al nivel de confianza del 95.0%. De acuerdo con este criterio, parece que el modelo cuadrático es adecuado para los datos. El modelo actualmente seleccionado es el modelo cuadrático.

En la porción inferior de la salida, se han tabulado los estadísticos de error estándar de los estimados y la R-cuadrada, para cada uno de los modelos. Algunos analistas prefieren seleccionar el modelo que maximiza la R-cuadrada ajustada.

| Fuente             | Suma      | de G | Cuadrado |               | Razón-   Valor-P |
|--------------------|-----------|------|----------|---------------|------------------|
|                    | Cuadrados |      | Medio    |               |                  |
| Modelo             | 186863.   |      | 26694.7  | 3185.7 0.0000 |                  |
| Cuadrático         |           |      |          | 8             |                  |
| <b>Error</b> total | 58.6552   |      | 8.37932  |               |                  |
| Total (corr.)      | 186921.   | 14   |          |               |                  |

**ANOVA para E - Resultados Experimentos Sarao**

R-cuadrada = 99.9686 porciento R-cuadrada (ajustada por g.l.) =  $99.9372$  porciento Error estándar del est. = 2.89471 Error absoluto medio = 1.54122 Estadístico Durbin-Watson = 2.81504 (P=0.9414) Autocorrelación residual de Lag 1 = -0.409316

### **El StatAdvisor**

Esta tabla muestra un análisis de varianza para el modelo cuadrático actualmente seleccionado. Dado que el valor-P para este modelo es menor que 0.05, existe una relación estadísticamente significativa entre E y los componentes, con un nivel de confianza del 95.0%.

El estadístico R-Cuadrada indica que el modelo, así ajustado, explica 99.9686% de la variabilidad en E. El estadístico R-cuadrada ajustada, que es más adecuado para comparar modelos con diferente número de variables independientes, es 99.9372%. El error estándar del estimado muestra que la desviación estándar de los residuos es 2.89471. El error medio absoluto (MAE) de 1.54122 es el valor promedio de los residuos. El estadístico de Durbin-Watson (DW) prueba los residuos para determinar si haya alguna correlación significativa basada en el orden en que se presentan los datos en el archivo. Puesto que el valor-P es mayor que 5.0%, no hay indicación de auto correlación serial en los residuos con un nivel de significancia del 5.0%.

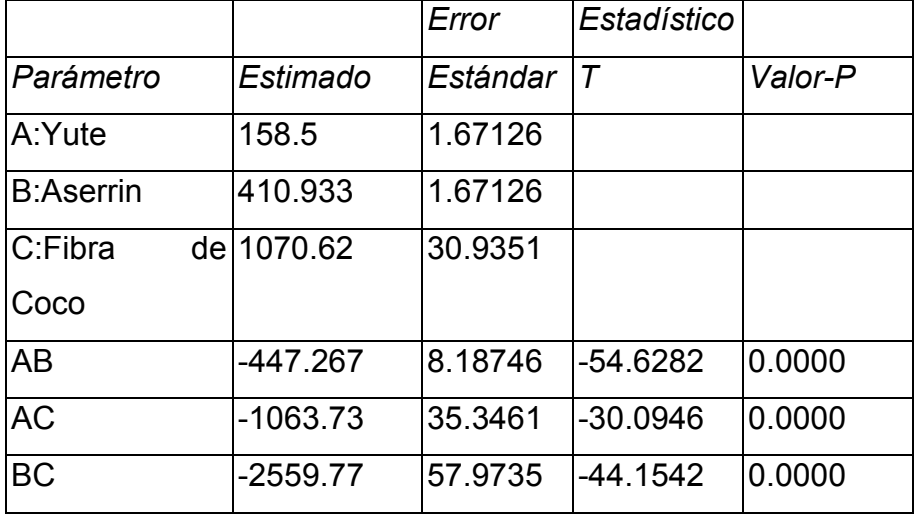

### **Cuadrático Resultados de Ajuste de Modelo para E**

R-cuadrada = 99.9686 porciento R-cuadrada (ajustada por g.l.) = 99.9372 porciento Error estándar del est. = 2.89471 Error absoluto medio = 1.54122 Estadístico Durbin-Watson = 2.81504 (P=0.9414) Autocorrelación residual de Lag 1 = -0.409316

### **El StatAdvisor**

Esta ventana muestra la ecuación del modelo cuadrático ajustado. La ecuación del modelo ajustado es

# **E = 158.5\*Yute + 410.933\*Aserrin + 1070.62\*Fibra de Coco - 447.267\*Yute\*Aserrin - 1063.73\*Yute\*Fibra de Coco - 2559.77\*Aserrin\*Fibra de Coco**

en donde los valores de los componentes se especifican en pseudo-componentes. Para hacer que STATGRAPHICS evalúe esta función, seleccione Predicciones de la lista de Opciones Tabulares. Para graficar la función, seleccione Gráficas de Respuestas de la lista de Opciones Tabulares.

### **Optimizar Respuesta**

Meta: maximizar E

Valor óptimo = 1070.62

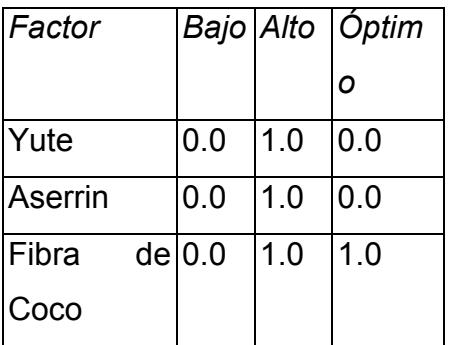

### **El StatAdvisor**

Esta tabla muestra la combinación de los niveles de los factores, la cual maximiza E sobre la región indicada. Use el cuadro de diálogo de Opciones de Ventana para indicar la región sobre la cual se llevará a cabo la optimización. Puede establecer el valor de uno o más factores a una constante, estableciendo los límites alto y bajo en ese valor.

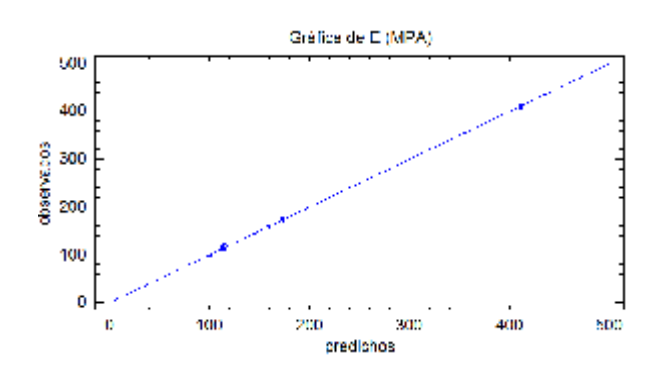

### **ANEXO - 4**

### **Analizar Mezcla - Resistencia a la Flexión**

### **Efectos Estimados del Modelo Completo para Resistencia a la Flexión (MPa)**

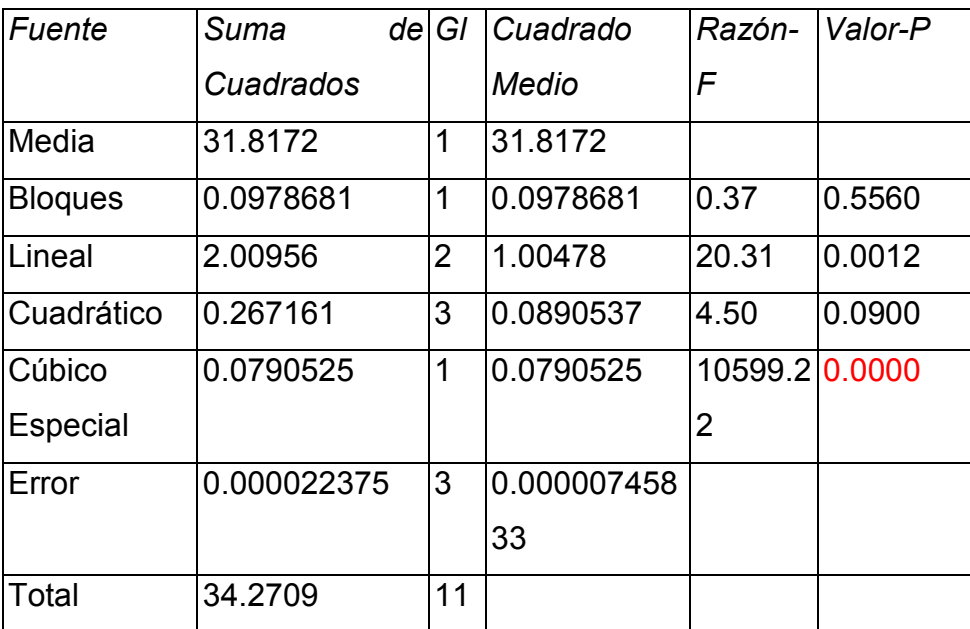

### **Resultados del Modelo Completo**

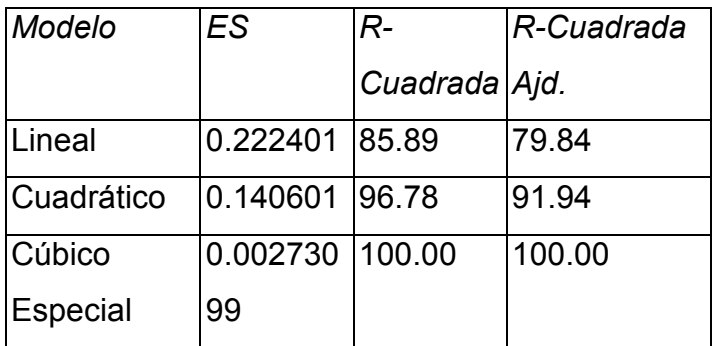

Esta tabla muestra los resultados de ajustar diferentes modelos a los datos en Resistencia a la Flexión. El modelo medio consiste solamente de la constante. El modelo de bloques agrega términos para diferenciar entre los 2 bloques. El modelo lineal consiste en términos de primer orden para cada uno de los componentes. El modelo cuadrático agrega productos cruzados entre pares de componentes. El modelo cúbico especial agrega términos que incolucran productos de tres componentes. Cada modelo se muestra con un valor-P el cual prueba si ese modelo es estadísticamente significativo cuando se le compara con el cuadrado medio del término de abajo. Normalmente, se seleccionaría un modelo más complicado con un valor-P menor que 0.05, asumiendo que se trabaja al nivel de confianza del 95.0%. De acuerdo con este criterio, parece que el modelo cúbico especial es adecuado para los datos. El modelo actualmente seleccionado es el modelo cúbico especial.

En la porción inferior de la salida, se han tabulado los estadísticos de error estándar de los estimados y la R-cuadrada, para cada uno de los modelos. Algunos analistas prefieren seleccionar el modelo que maximiza la R-cuadrada ajustada.

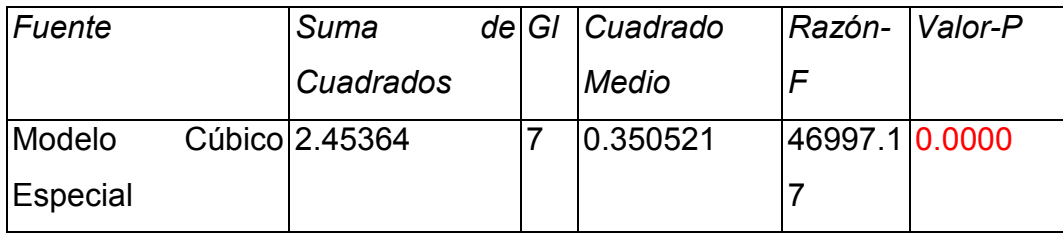

### **ANOVA para Resistencia a la Flexión**

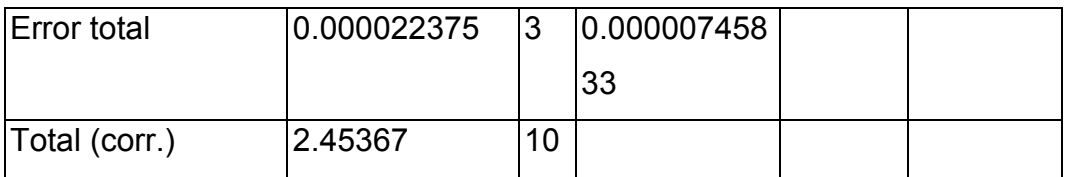

R-cuadrada = 99.9991 porciento R-cuadrada (ajustada por g.l.) = 99.997 porciento Error estándar del est. = 0.00273099 Error absoluto medio = 0.00118182 Estadístico Durbin-Watson = 2.49162 (P=0.7794) Autocorrelación residual de Lag 1 = -0.388966

Esta tabla muestra un análisis de varianza para el modelo cúbico especial actualmente seleccionado. Dado que el valor-P para este modelo es menor que 0.05, existe una relación estadísticamente significativa entre Resistencia a la Flexión y los componentes, con un nivel de confianza del 95.0%.

El estadístico R-Cuadrada indica que el modelo, así ajustado, explica 99.9991% de la variabilidad en Resistencia a la Flexión. El estadístico R-cuadrada ajustada, que es más adecuado para comparar modelos con diferente número de variables independientes, es 99.997%. El error estándar del estimado muestra que la desviación estándar de los residuos es 0.00273099. El error medio absoluto (MAE) de 0.00118182 es el valor promedio de los residuos. El estadístico de Durbin-Watson (DW) prueba los residuos para determinar si haya alguna correlación significativa basada en el orden en que se presentan los datos en el archivo. Puesto que el valor-P es mayor que 5.0%, no hay indicación de autocorrelación serial en los residuos con un nivel de significancia del 5.0%.

### **Cúbico Especial Resultados de Ajuste de Modelo para Resistencia a la Flexión**

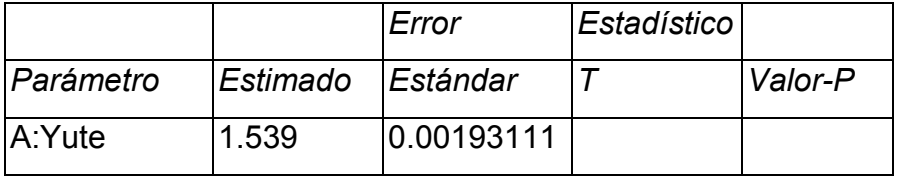

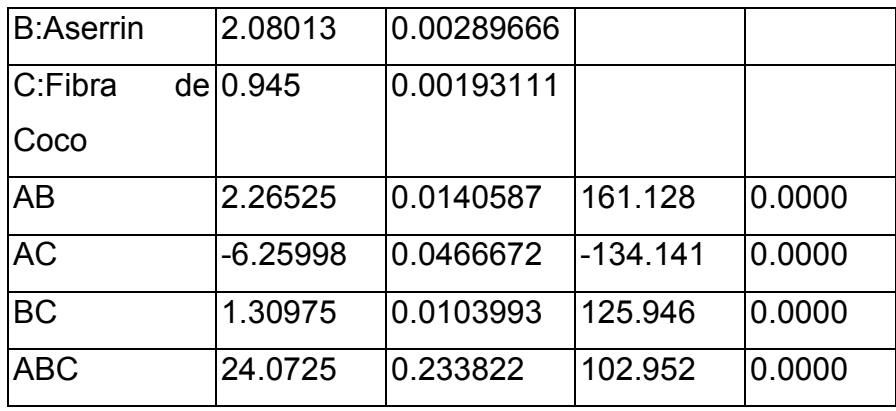

R-cuadrada = 99.9991 porciento

R-cuadrada (ajustada por g.l.) = 99.997 porciento Error estándar del est. = 0.00273099 Error absoluto medio = 0.00118182 Estadístico Durbin-Watson = 2.49162 (P=0.7794) Autocorrelación residual de Lag 1 = -0.388966

Esta ventana muestra la ecuación del modelo cúbico especial ajustado. La ecuación del modelo ajustado es

Resistencia a la Flexión = 1.539\*Yute + 2.08013\*Aserrin + 0.945\*Fibra de Coco + 2.26525\*Yute\*Aserrin - 6.25998\*Yute\*Fibra de Coco + 1.30975\*Aserrin\*Fibra de Coco + 24.0725\*Yute\*Aserrin\*Fibra de Coco

en donde los valores de los componentes se especifican en pseudo-componentes. Para hacer que STATGRAPHICS evalúe esta función, seleccione Predicciones de la lista de Opciones Tabulares. Para graficar la función, seleccione Gráficas de Respuestas de la lista de Opciones Tabulares.

### **Optimizar Respuesta**

Meta: maximizar Resistencia a la Flexión Valor óptimo = 2.54623

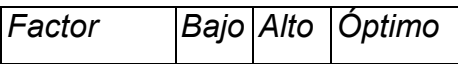

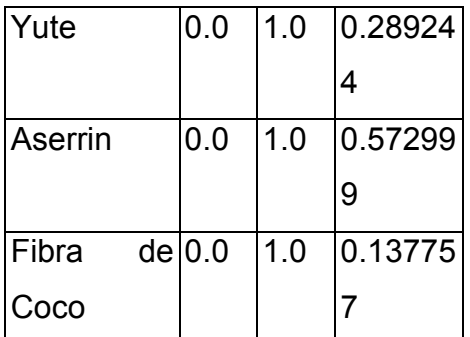

Esta tabla muestra la combinación de los niveles de los factores, la cual maximiza Resistencia a la Flexión sobre la región indicada. Use el cuadro de diálogo de Opciones de Ventana para indicar la región sobre la cual se llevará a cabo la optimización. Puede establecer el valor de uno o más factores a una constante, estableciendo los límites alto y bajo en ese valor.

# **ANEXO - 5**

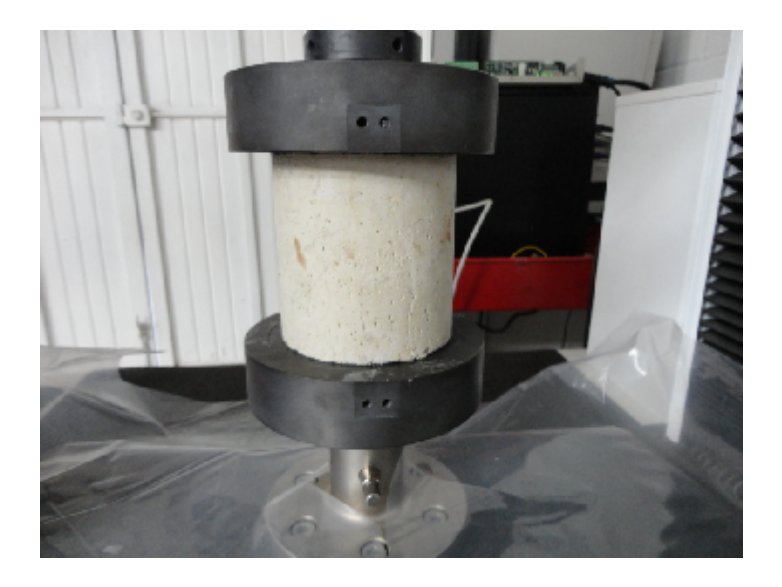

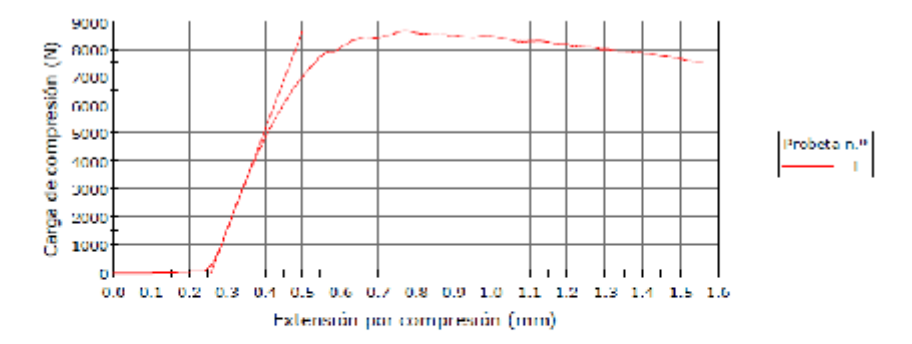

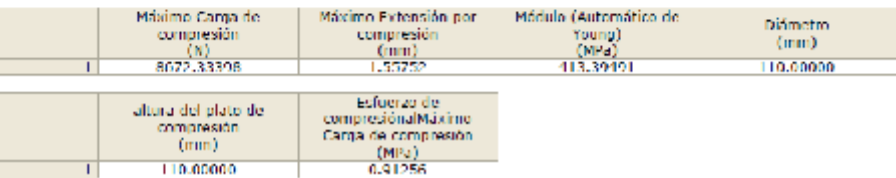

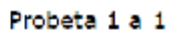

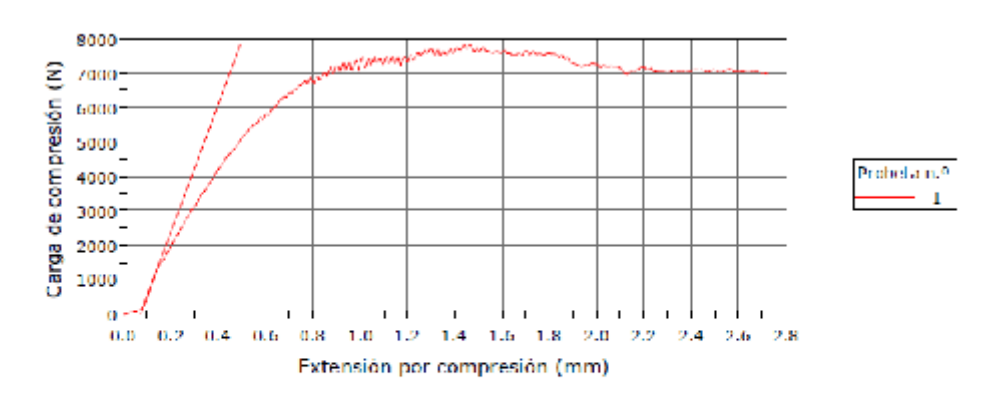

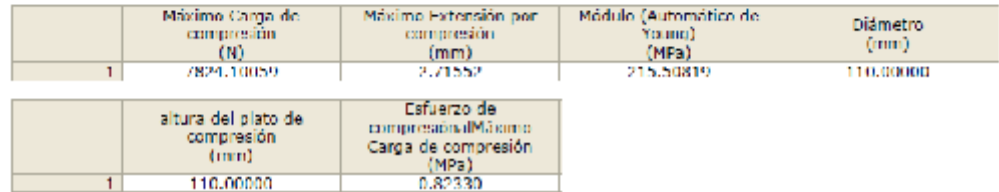

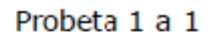

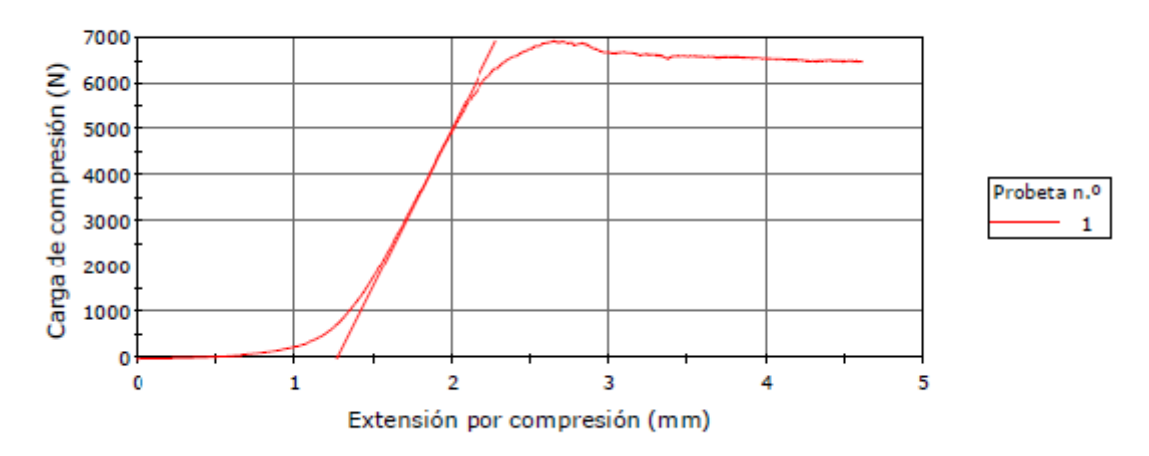

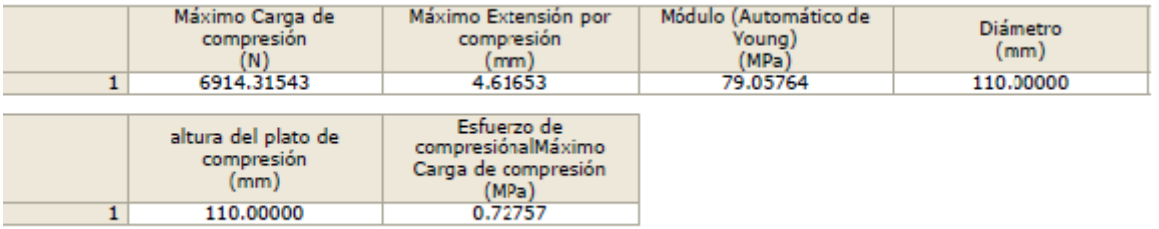

Probeta 1 a 1

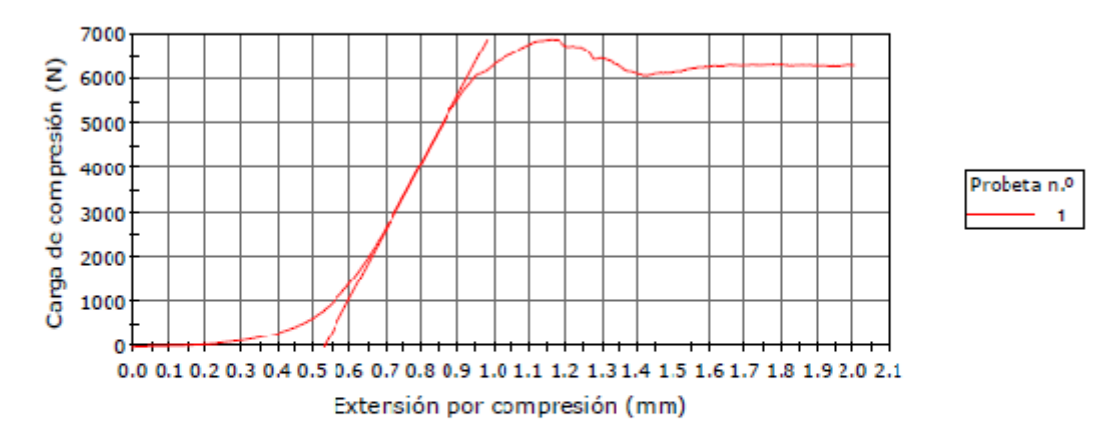

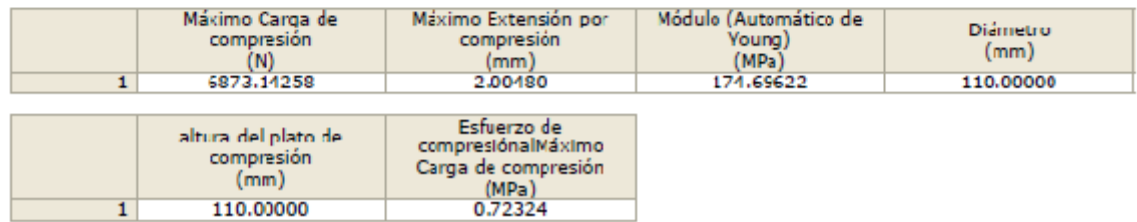

#### Probeta 1 a 1

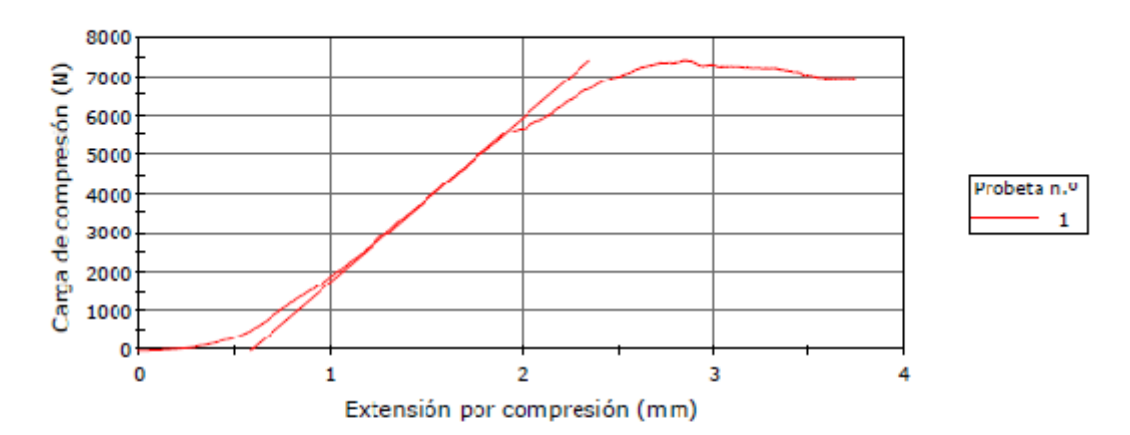

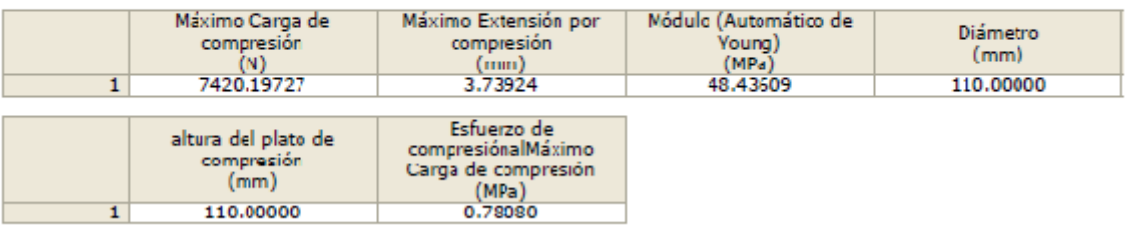

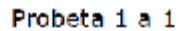

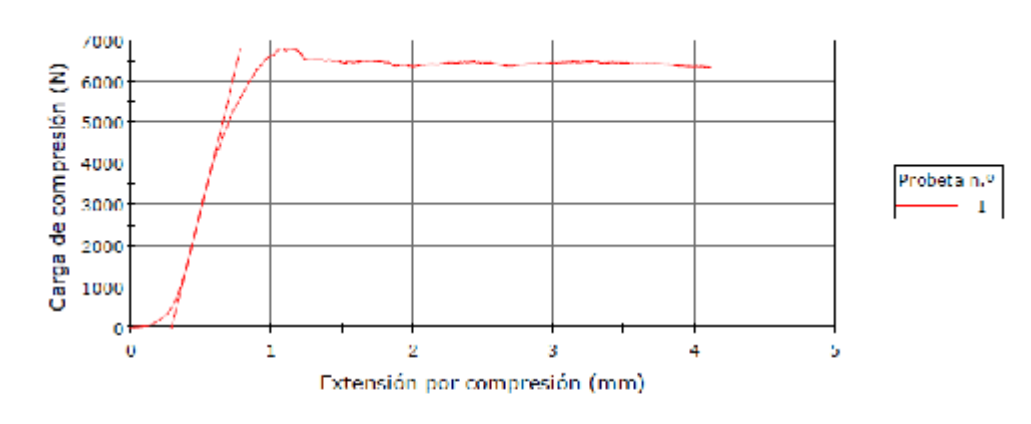

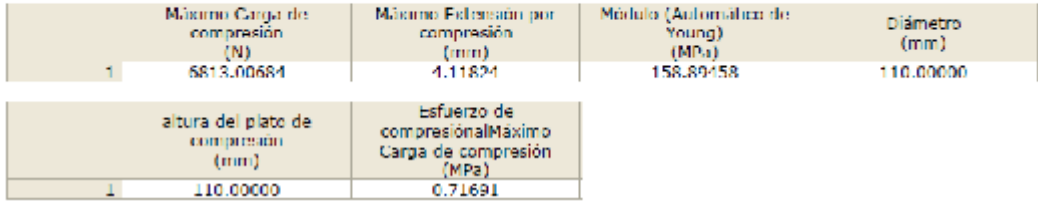

Probeta 1 a 1

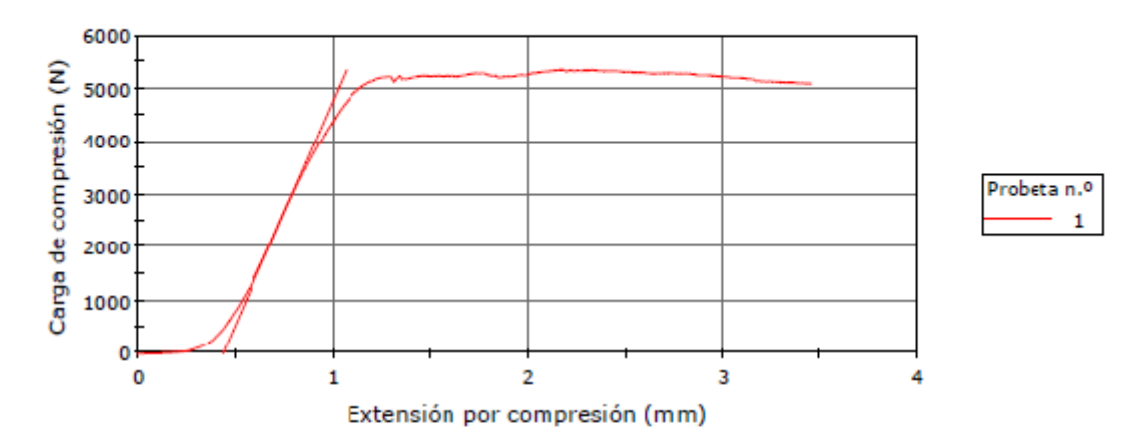

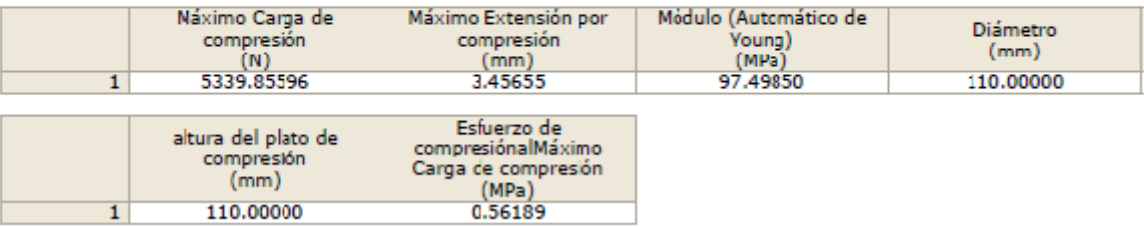

110.00000

 $\overline{1}$ 

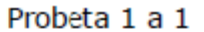

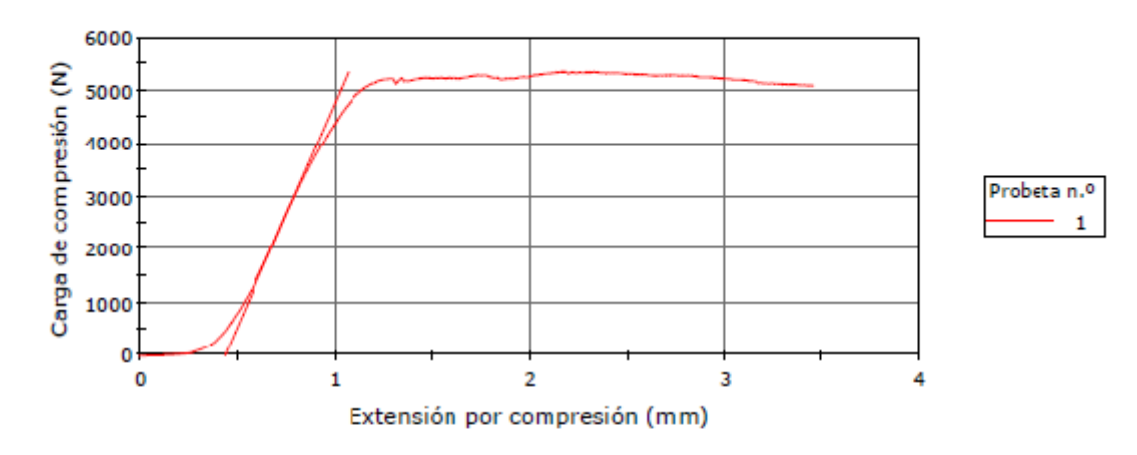

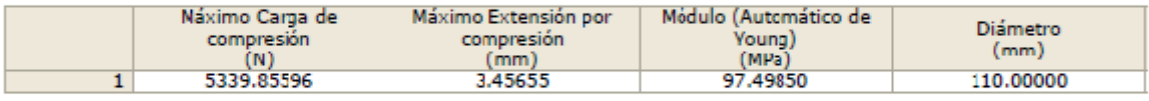

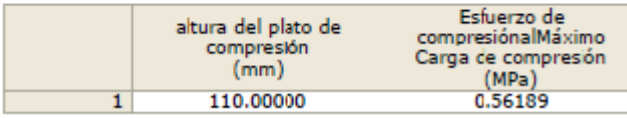

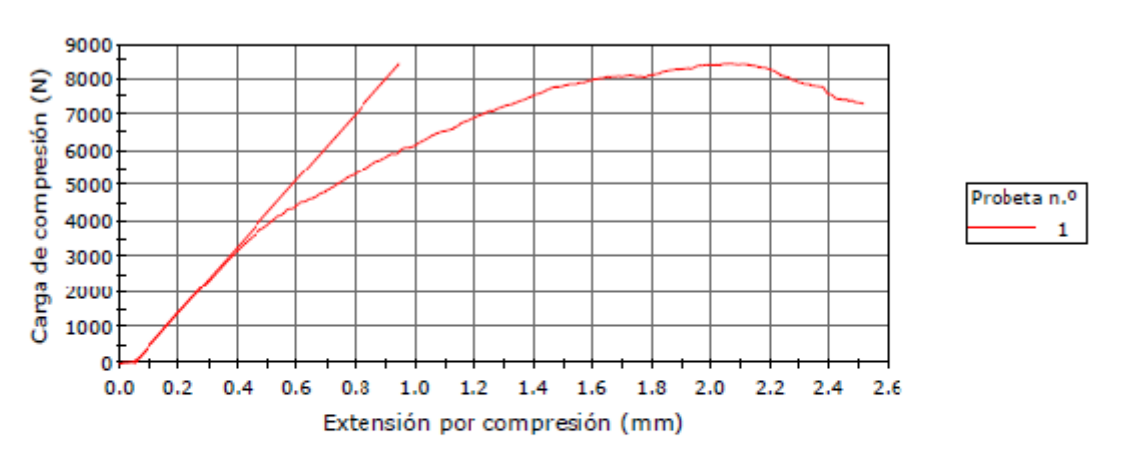

Probeta 1 a 1

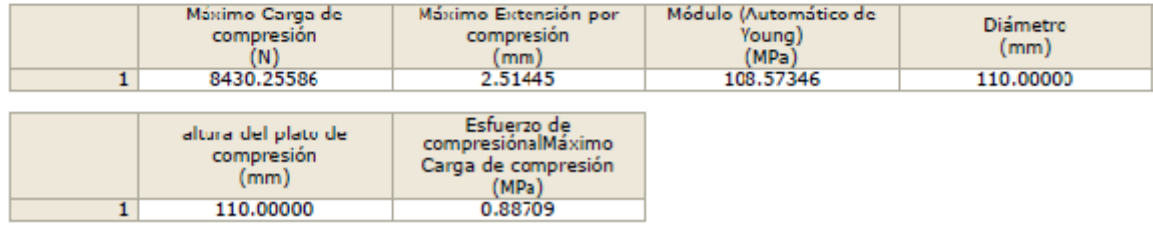

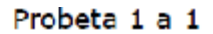

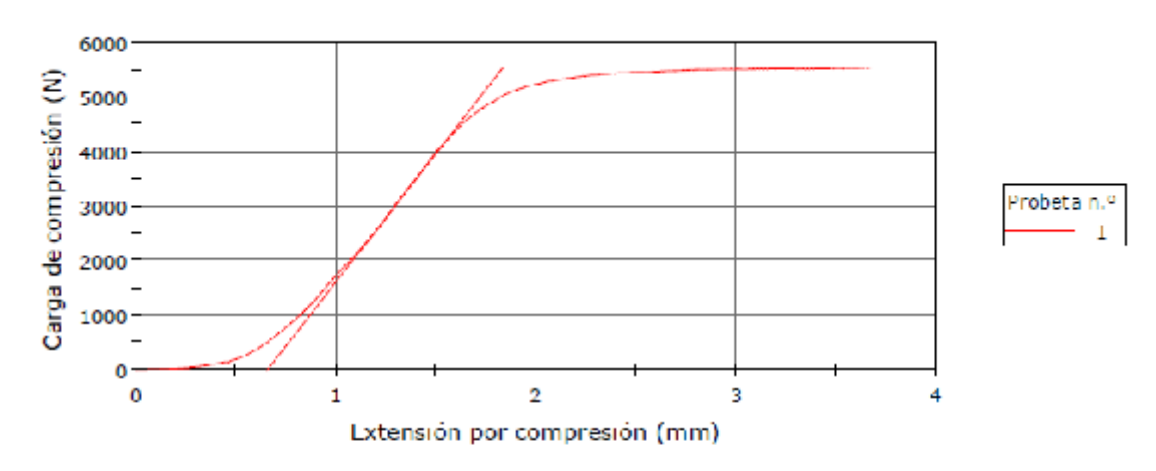

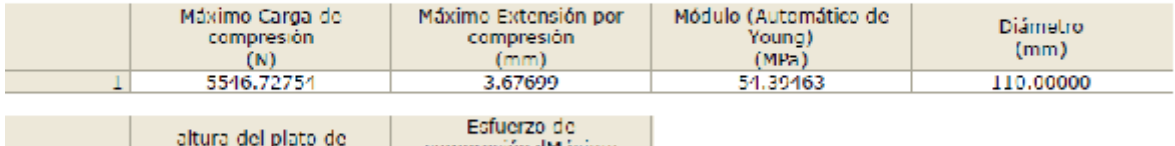

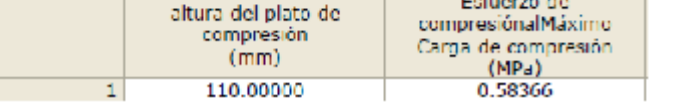

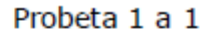

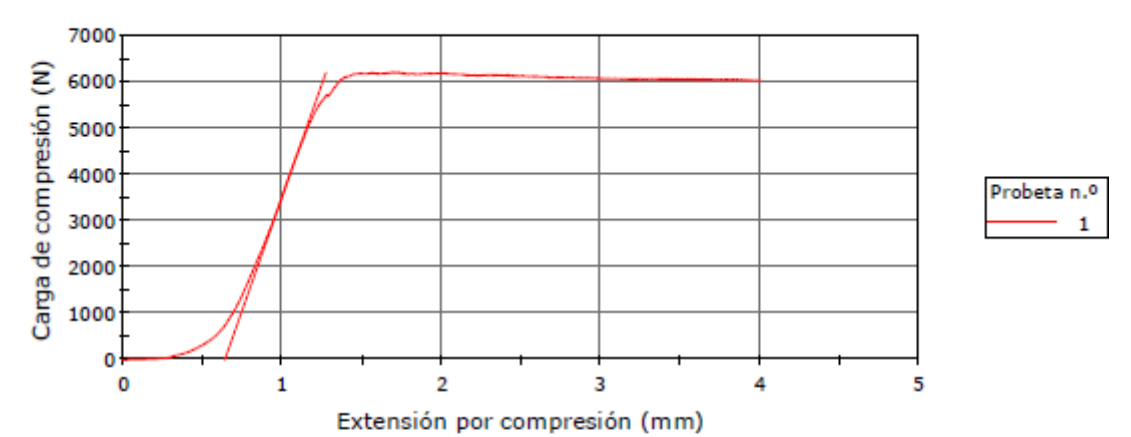

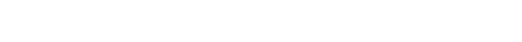

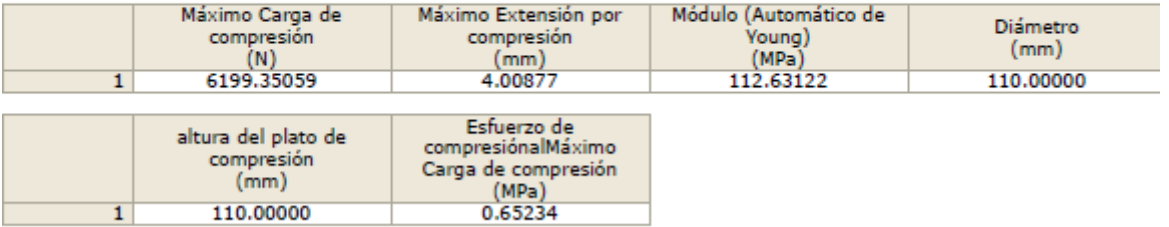

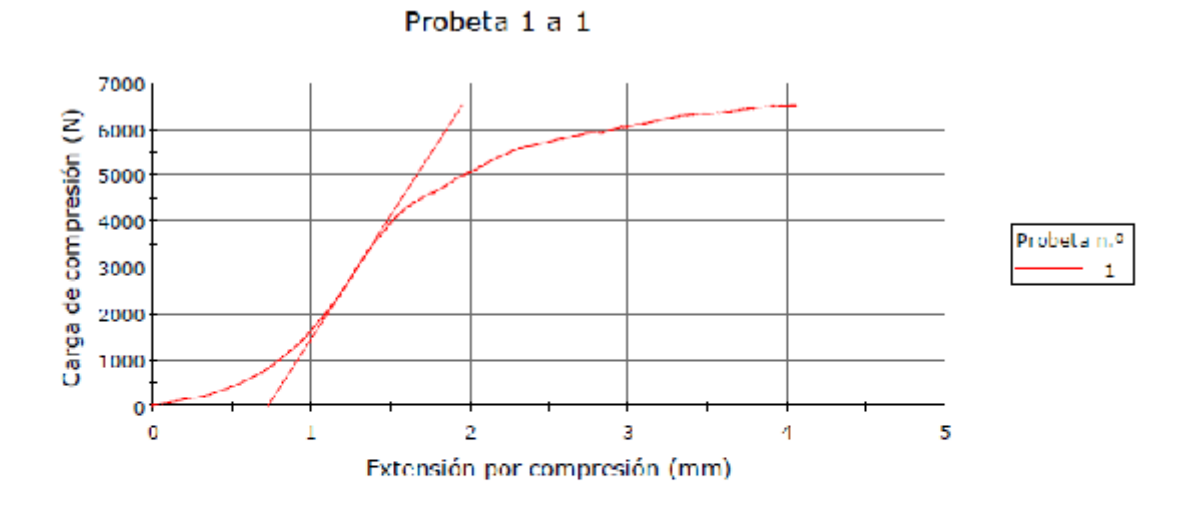

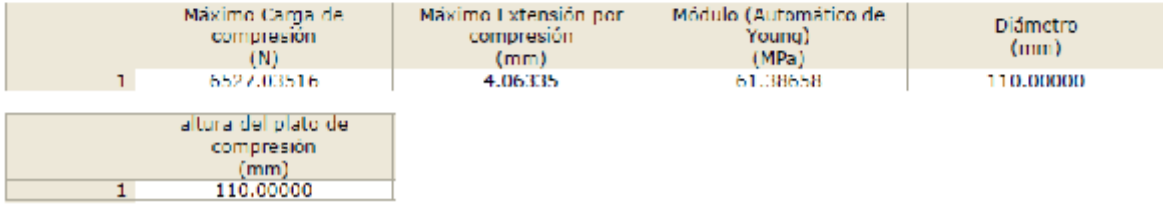